# Introduction to Solidity and Vulnerabilities in Smart **Contracts**

Instructor : Chavhan Sujeet Yashavant

# Part 1: Introduction to Blockchain and Smart **Contracts**

# Blockchain: A Technology behind Bitcoin

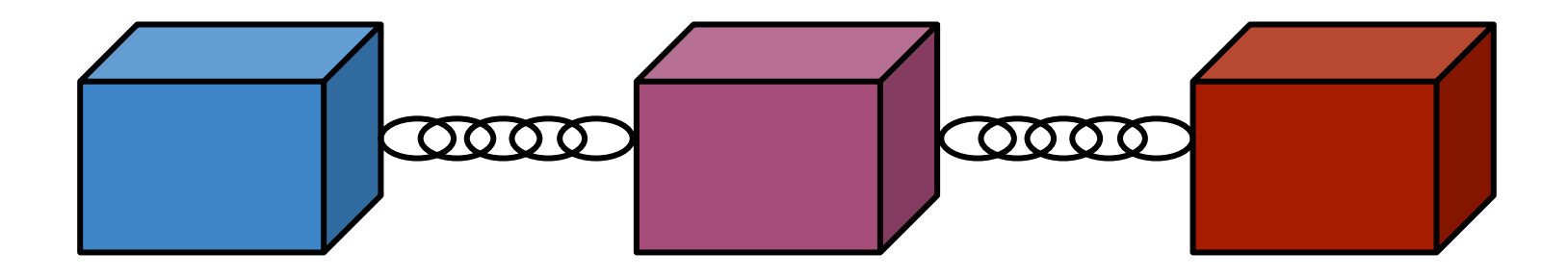

#### Blockchain: Chain of blocks that contains information

# Digital Timestamps

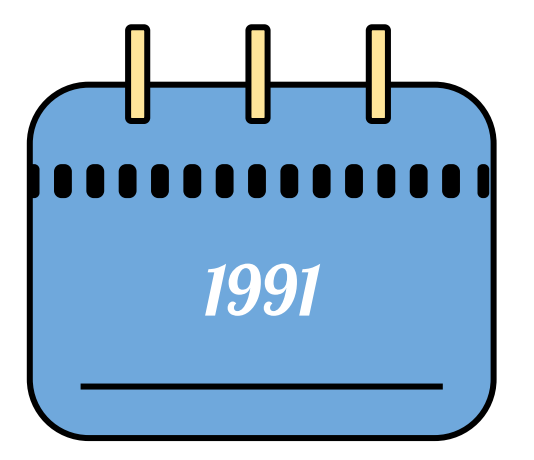

Timestamp digital documents so that it is not possible to backdate them or tamper with them, like a notary

# Bitcoin By "Satoshi Nakamoto"

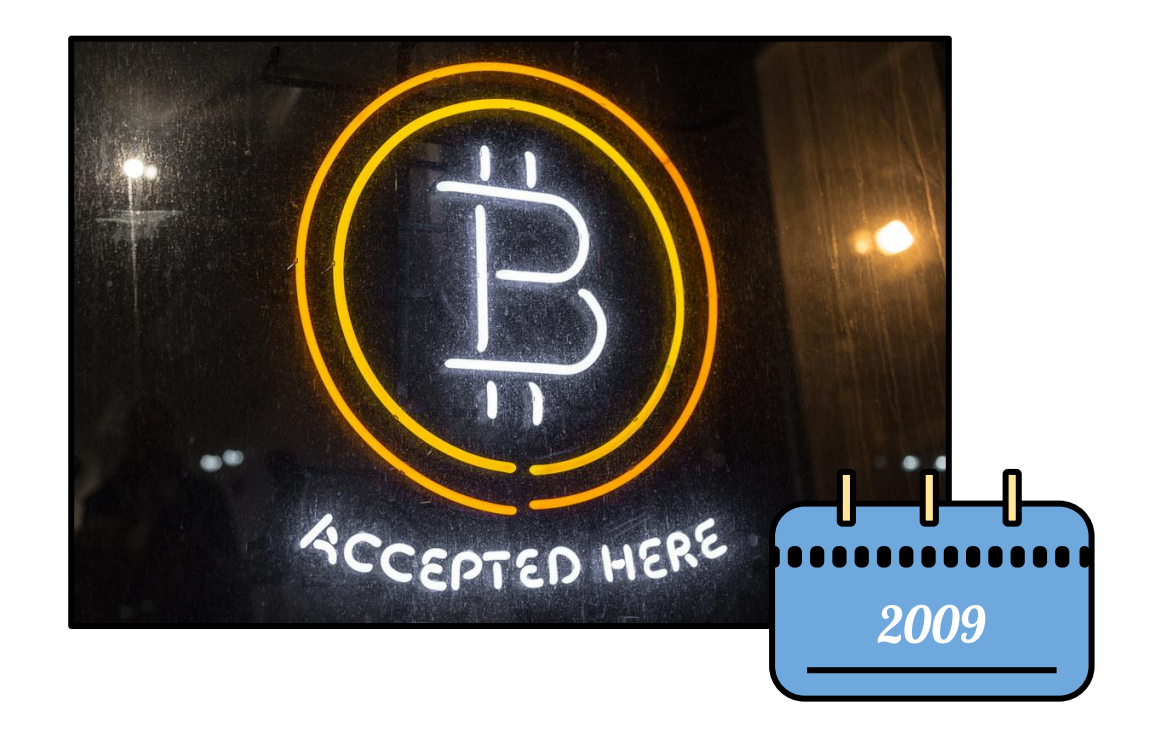

# Invention of Bitcoin

- Person or a group of person pseudonym Satoshi Nakamoto published a whitepaper in 2008
- The paper describes an internet based currency which facilitates peer to peer transfer of money
- In 2009, bitcoin was launched

# Distributed Ledger

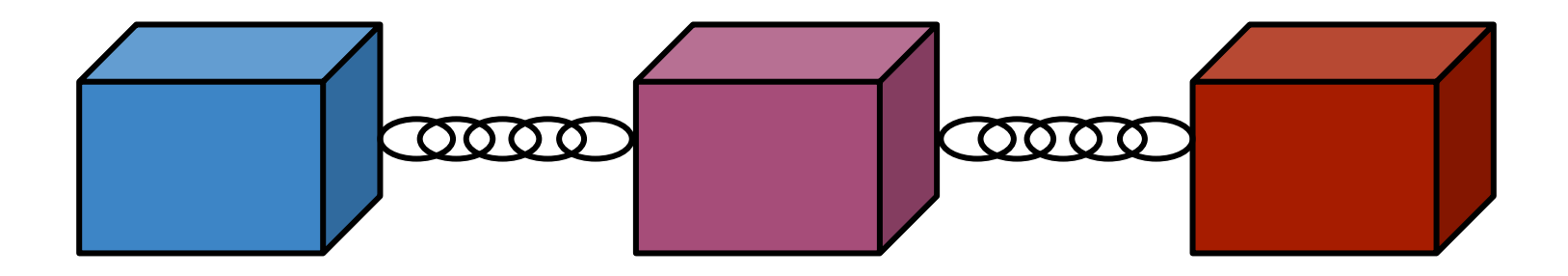

- Open to anyone
- Nearly impossible to change recorded data

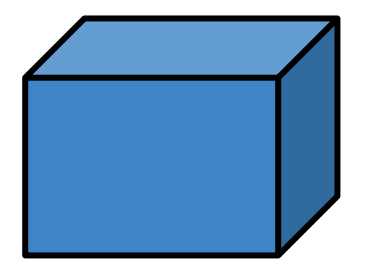

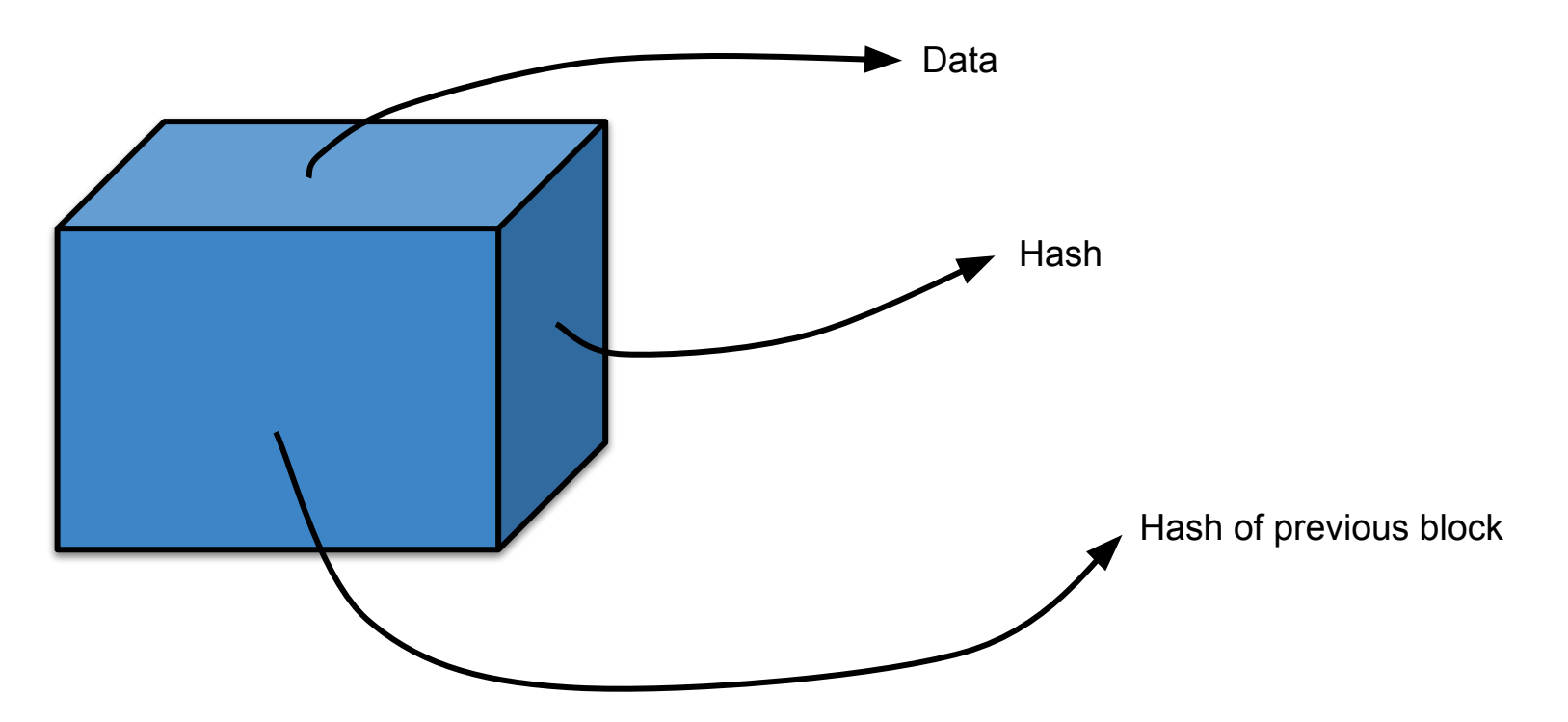

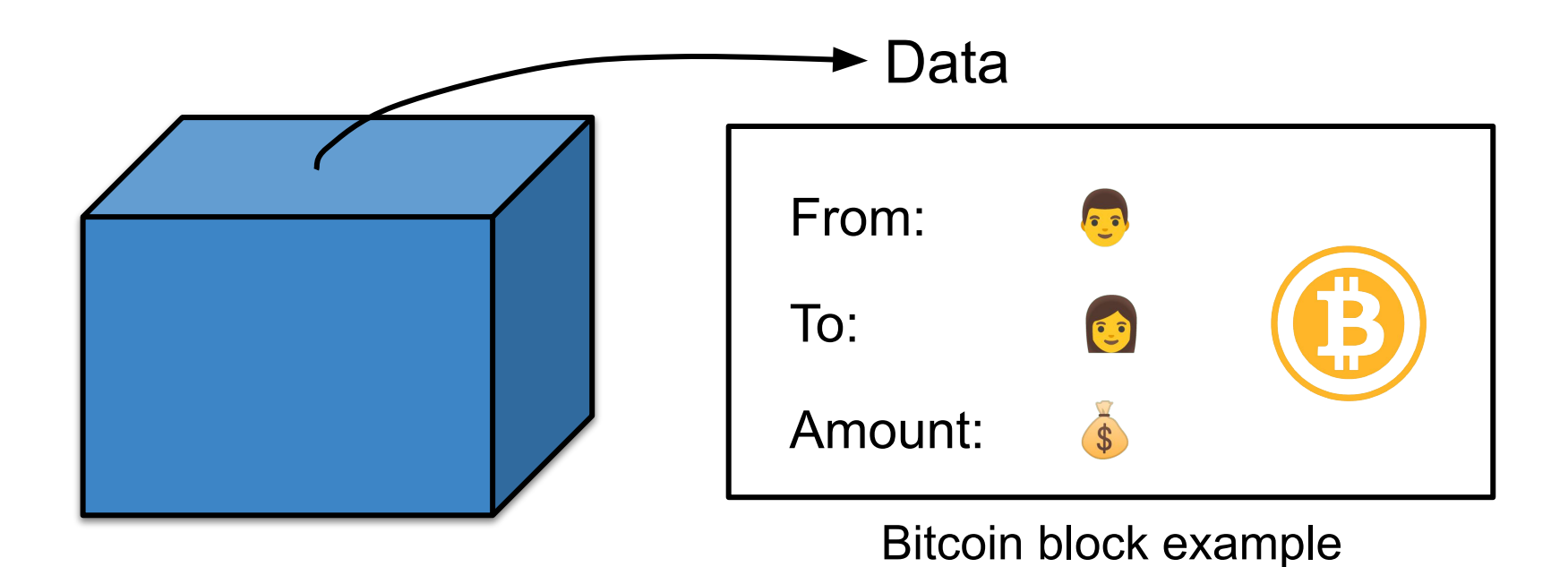

Ref: https://savjee.be/videos/simply-explained/how-does-a-blockchain-work, https://freepngimg.com

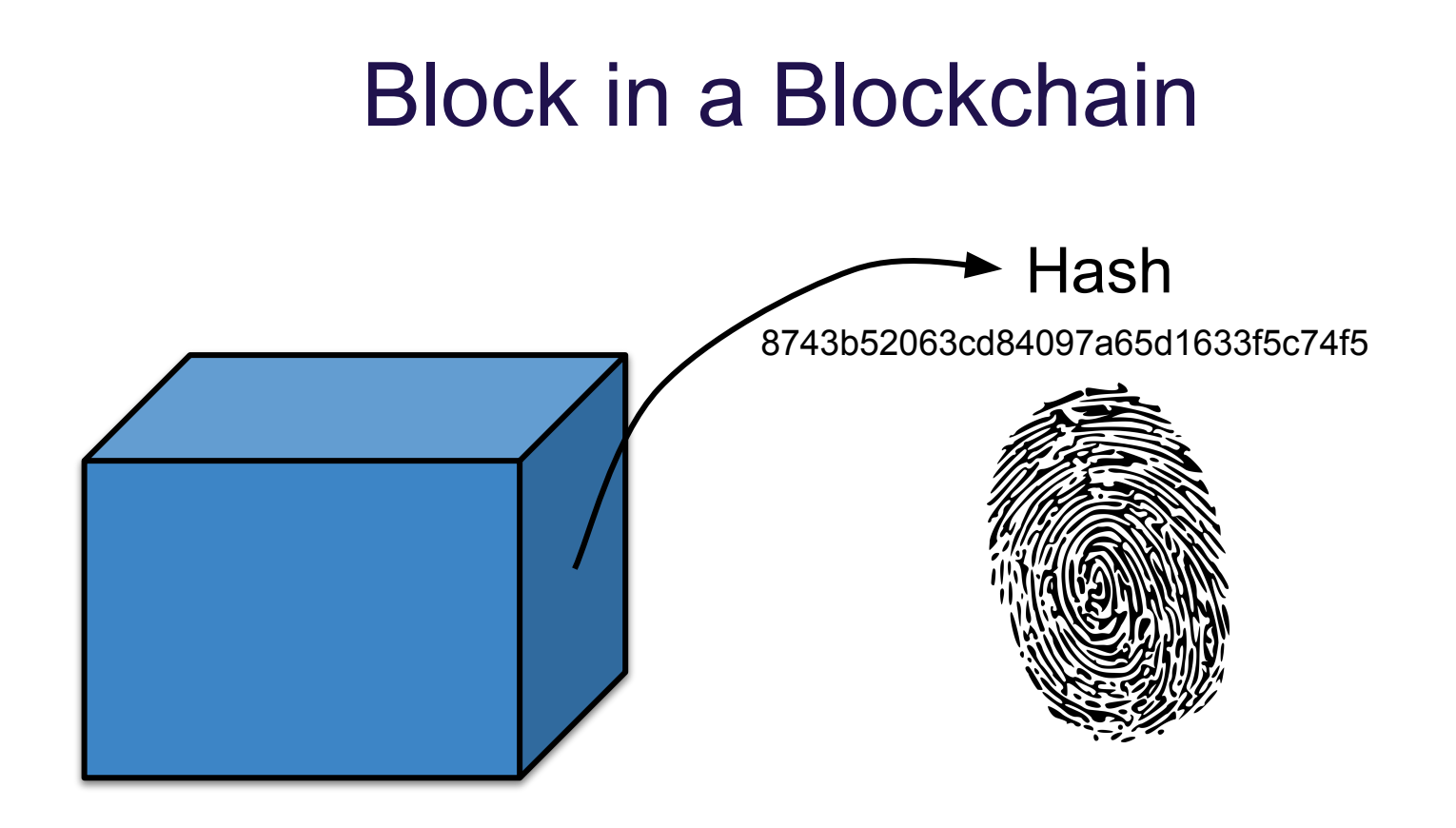

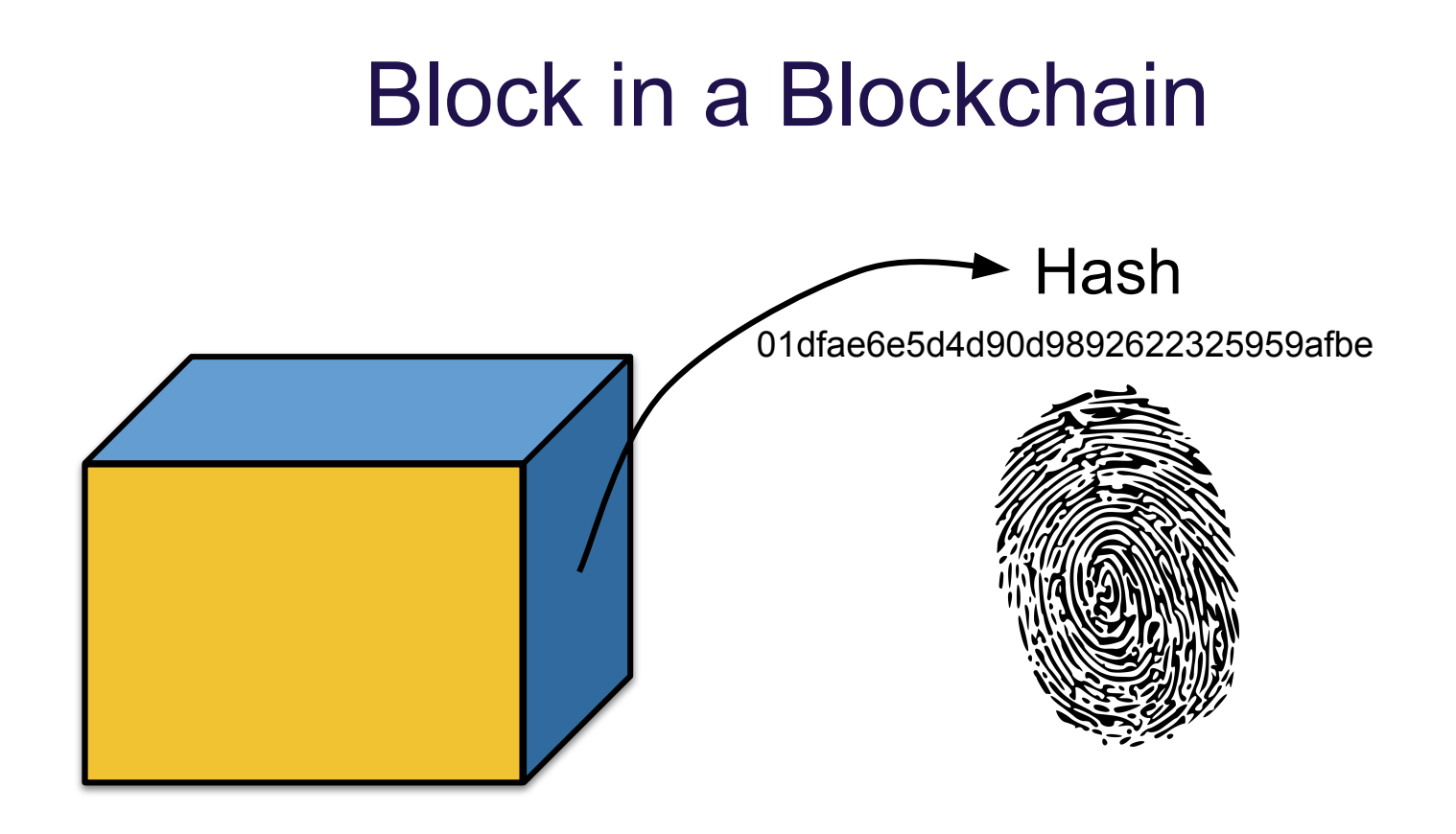

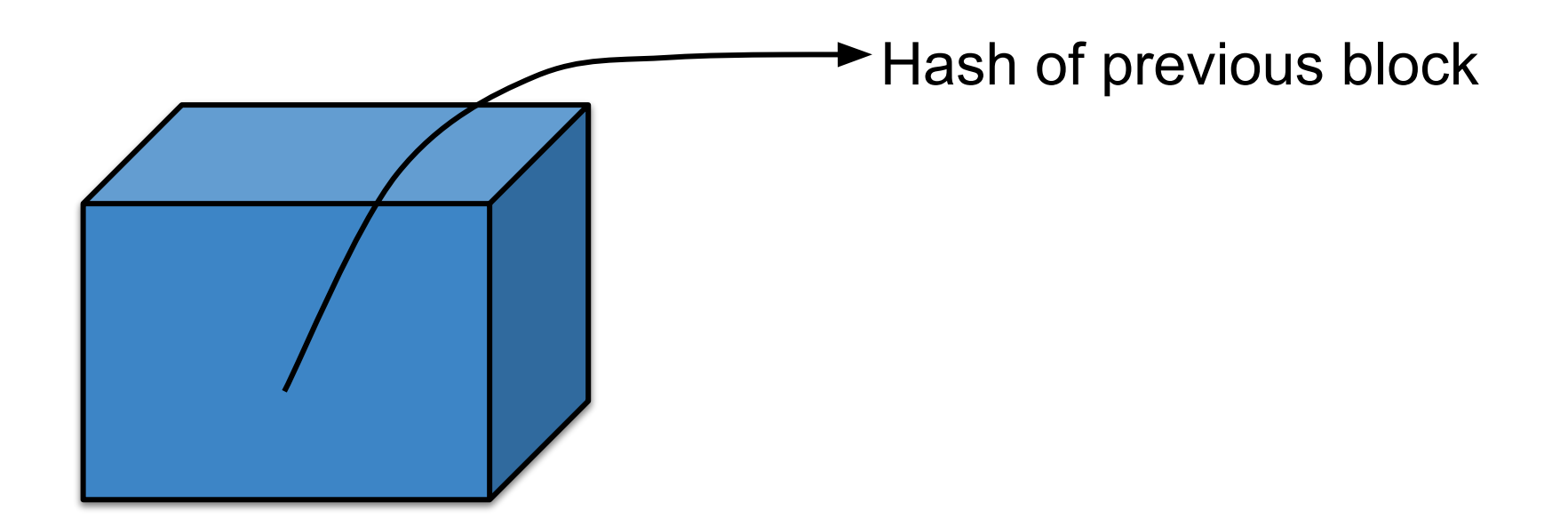

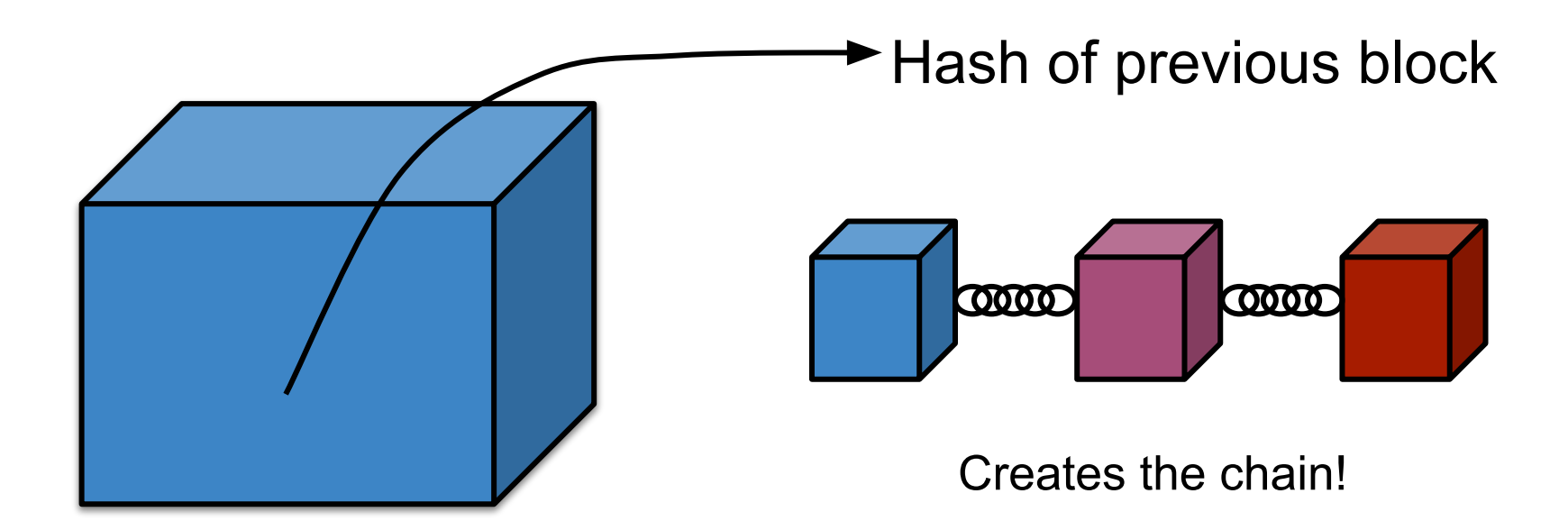

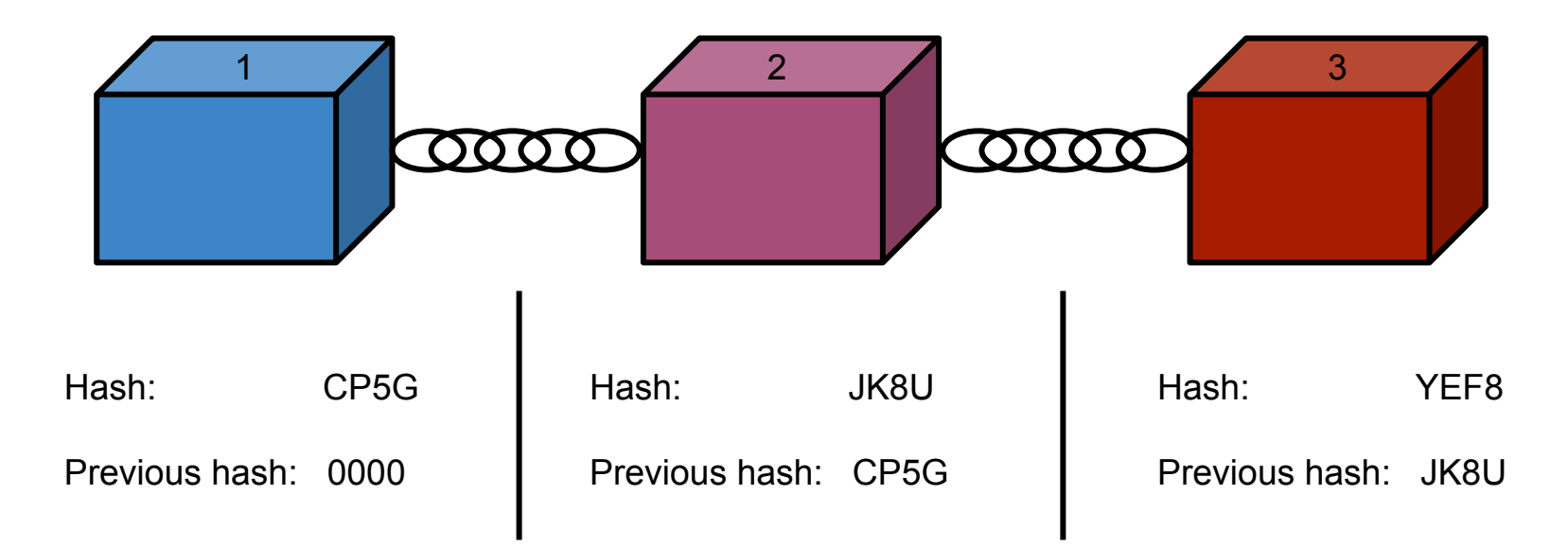

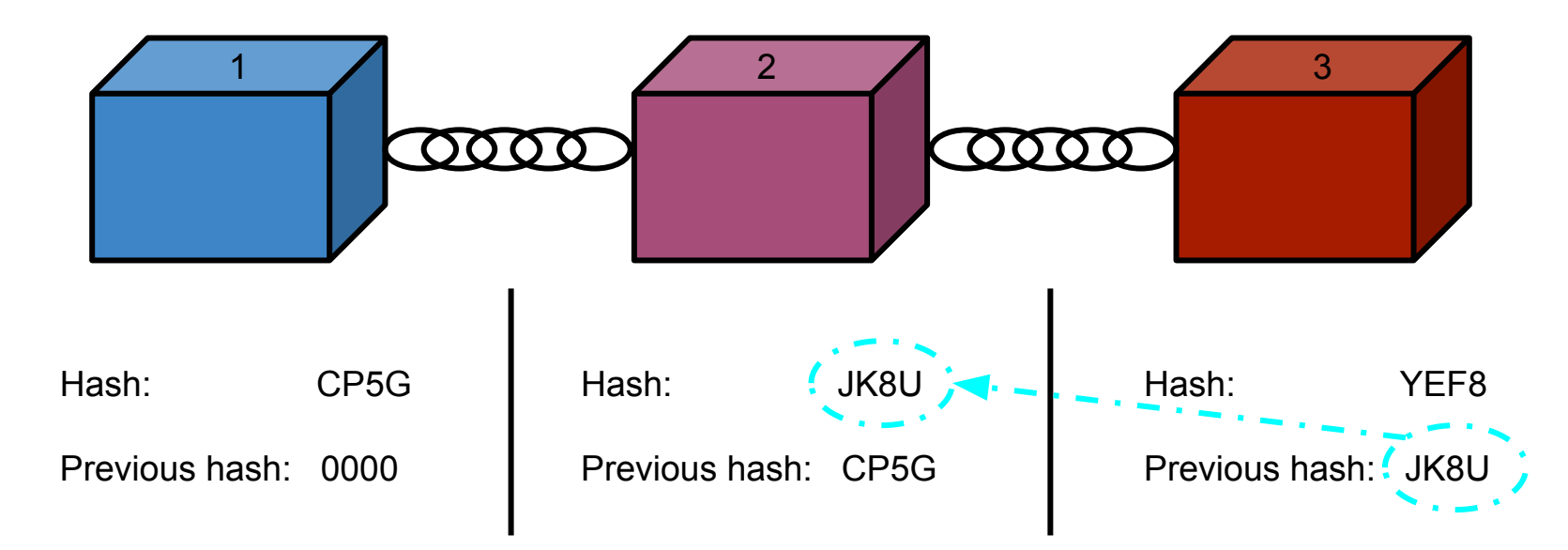

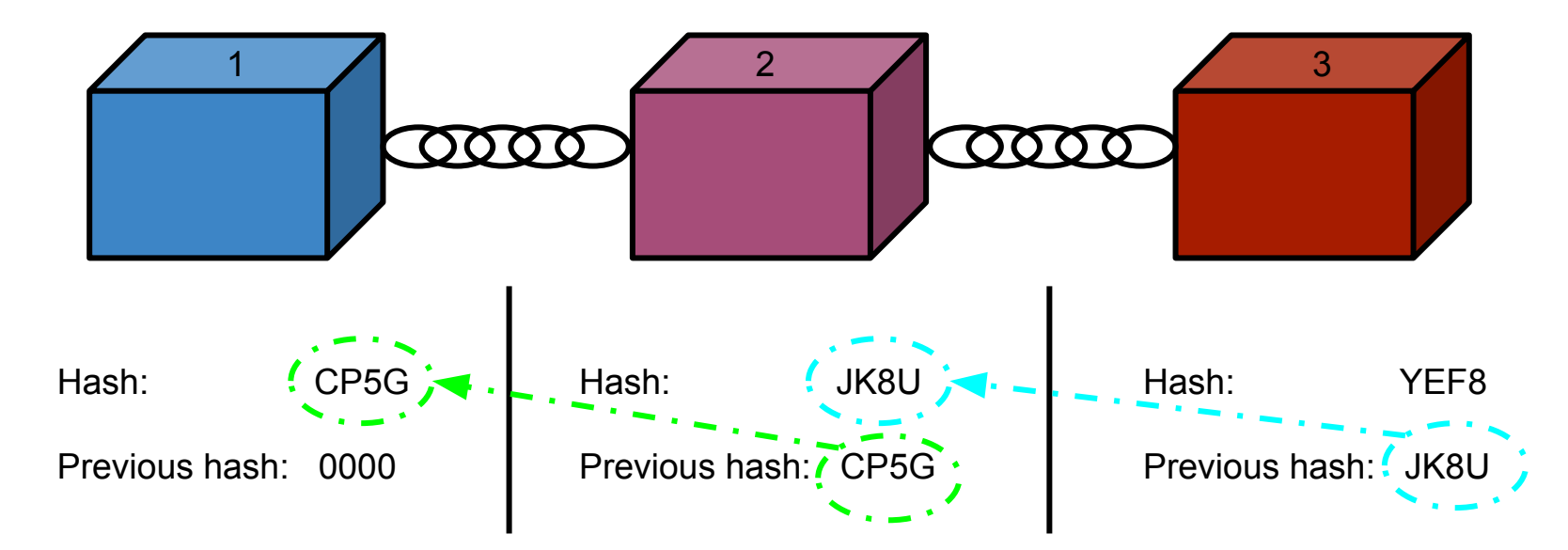

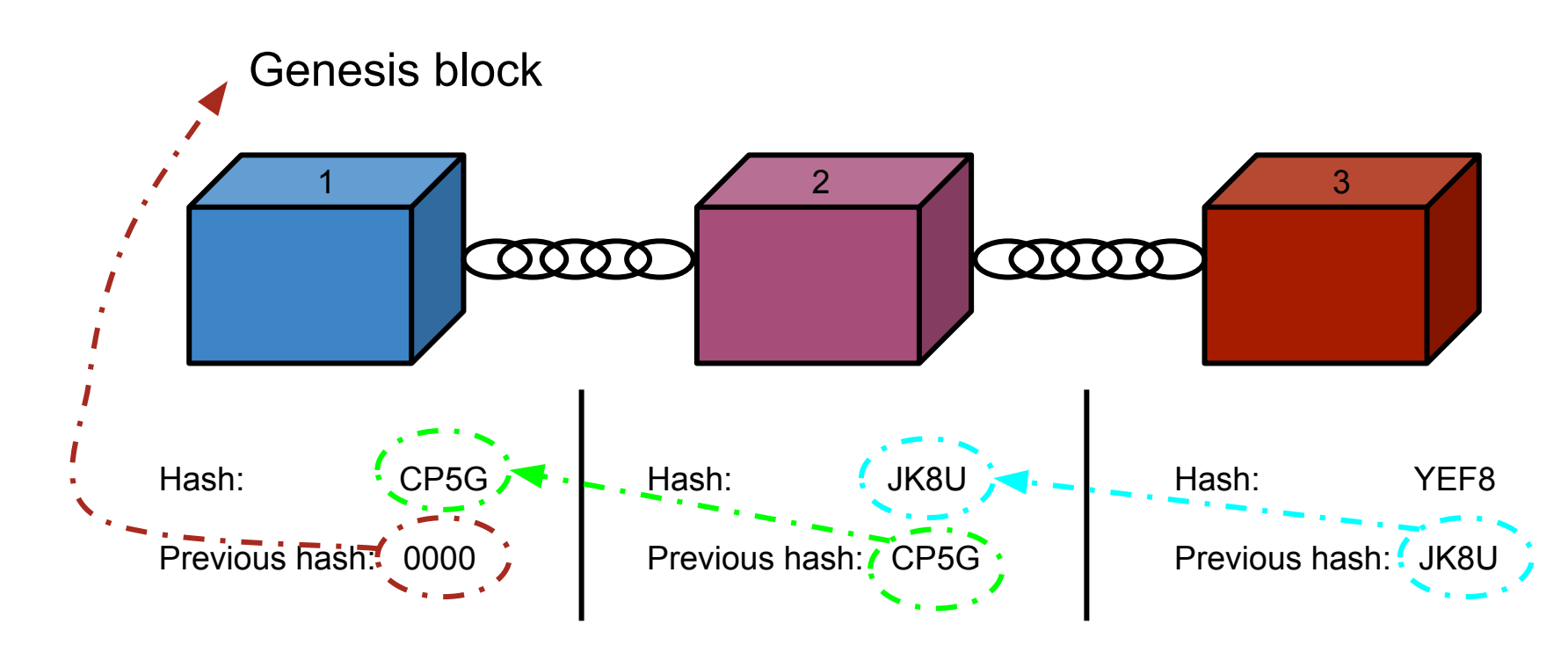

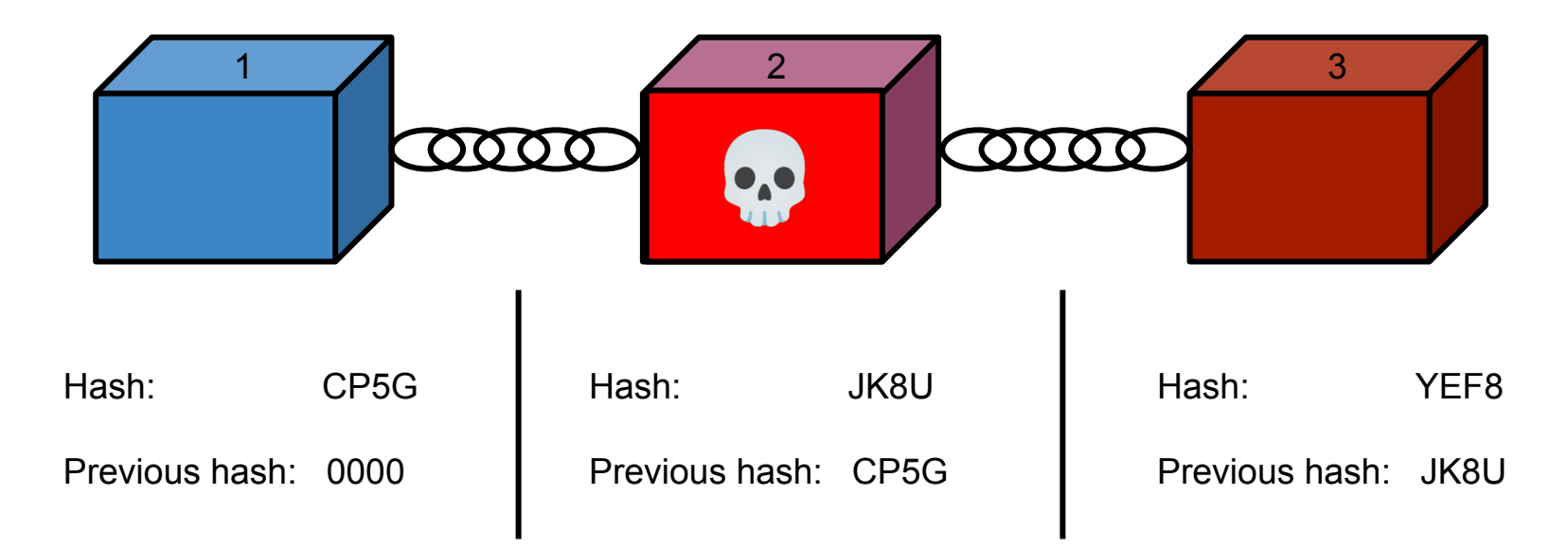

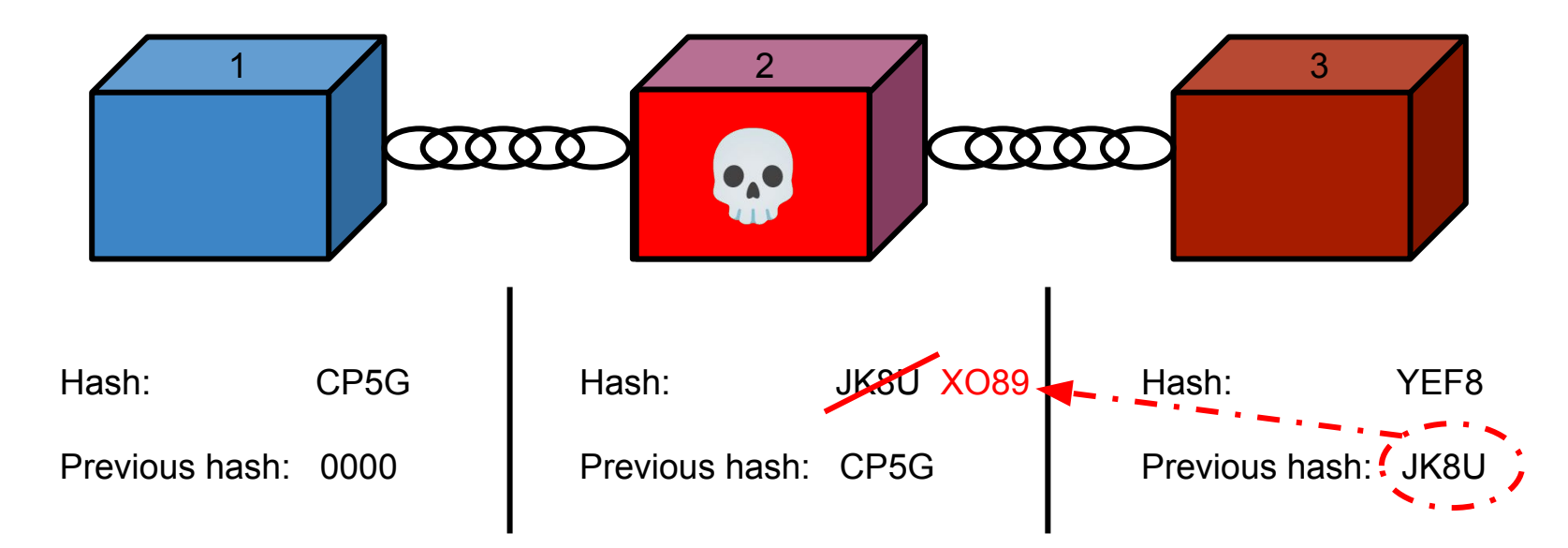

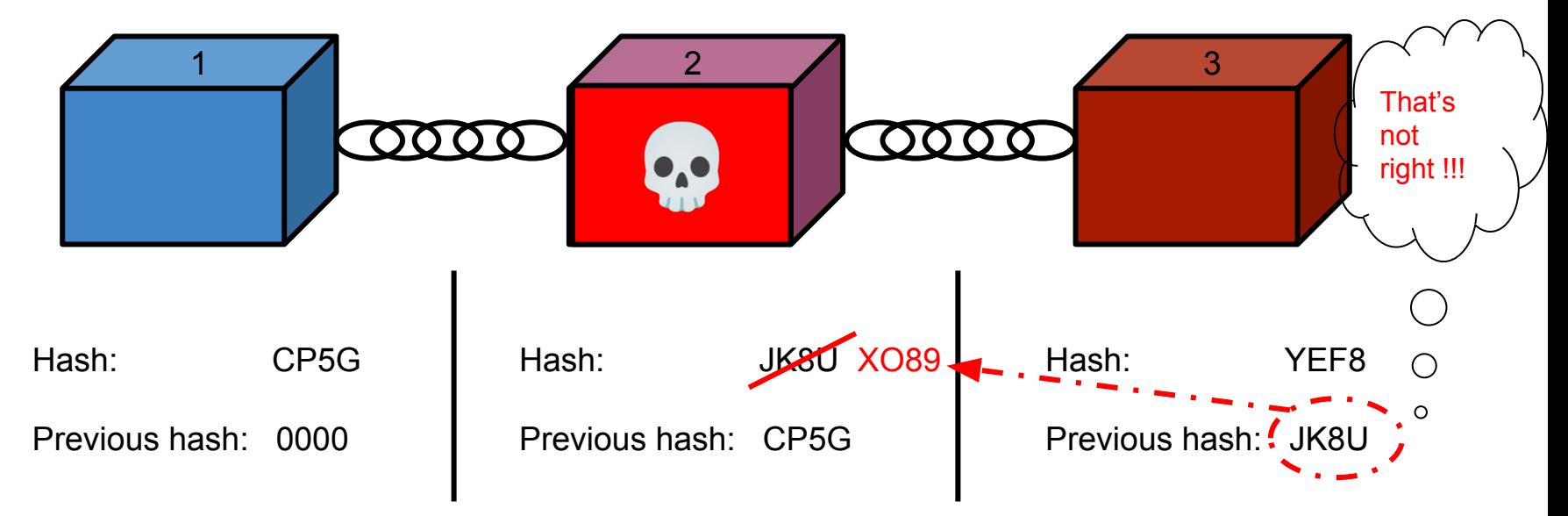

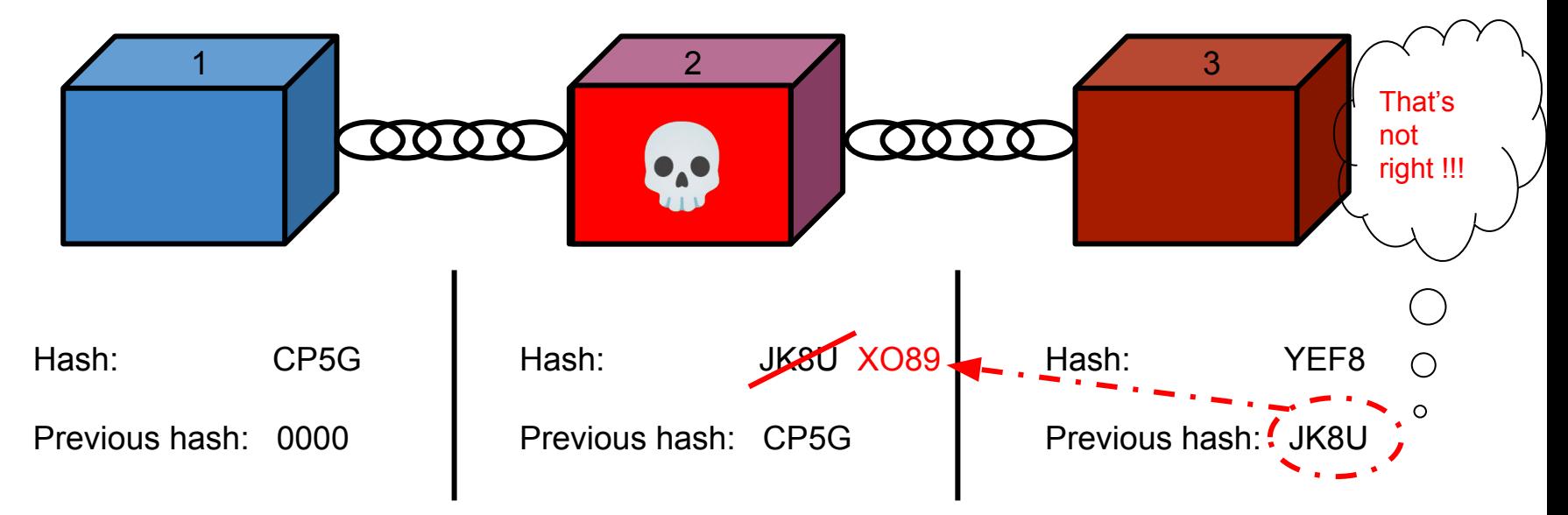

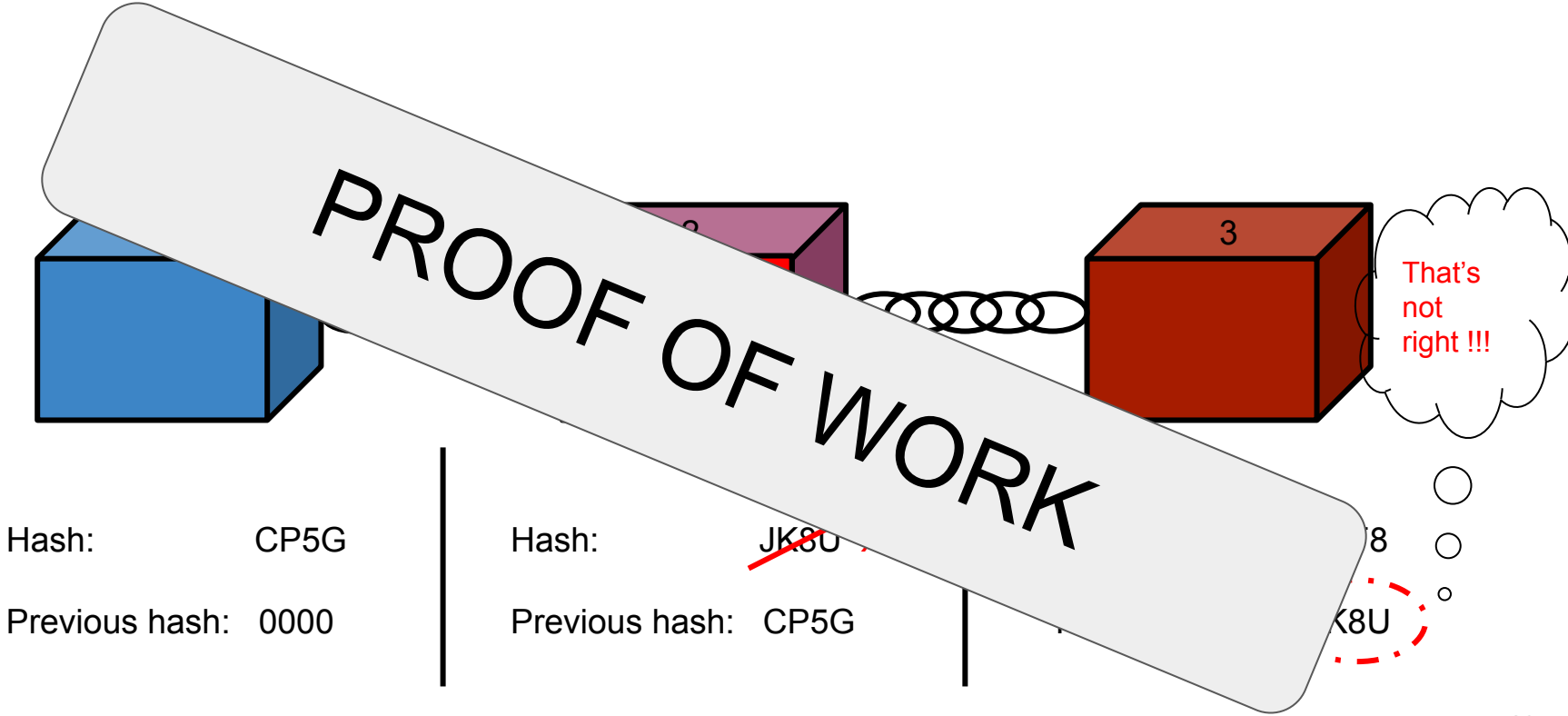

# (proof of Work) PoW

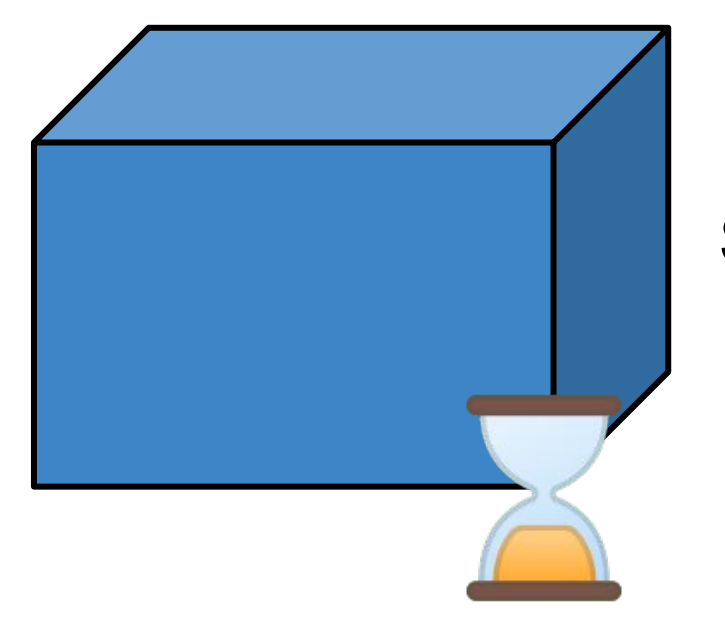

#### Slow and Steady….

# PoW Time in Bitcoin

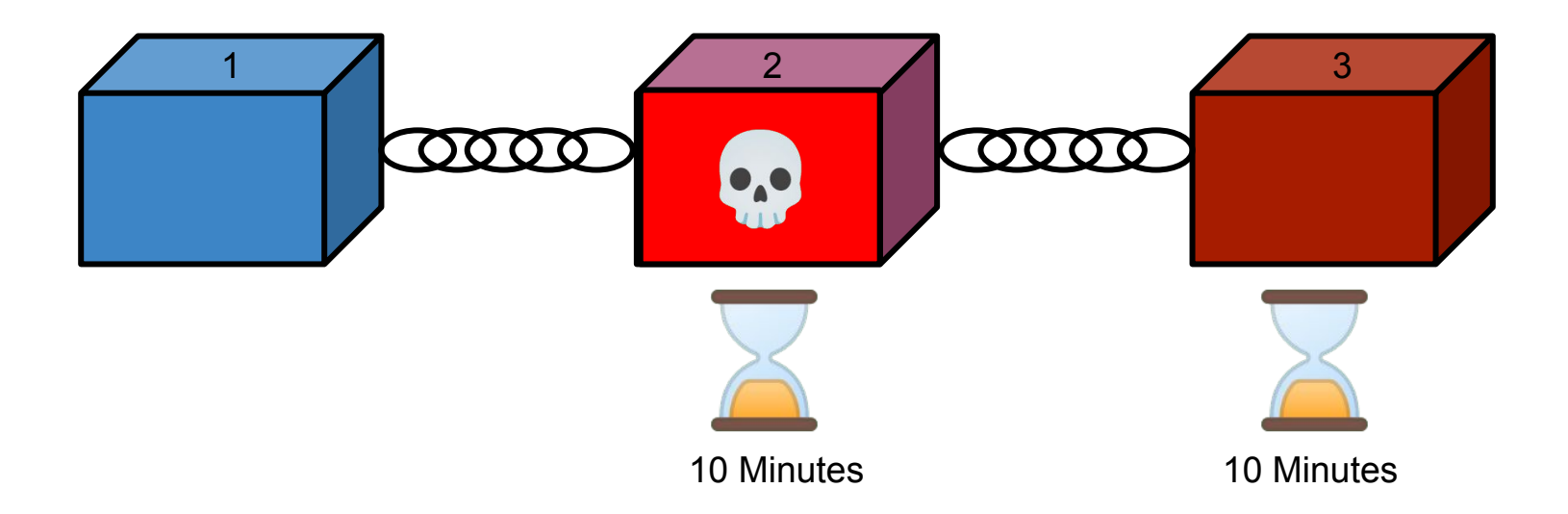

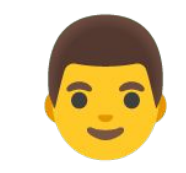

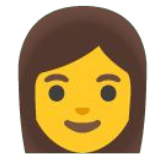

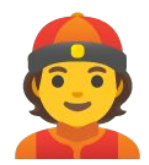

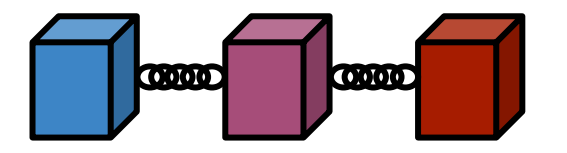

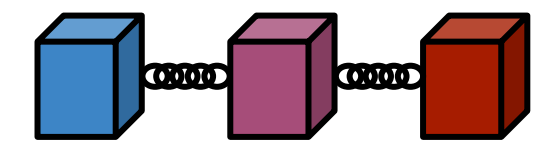

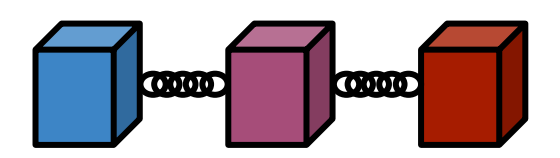

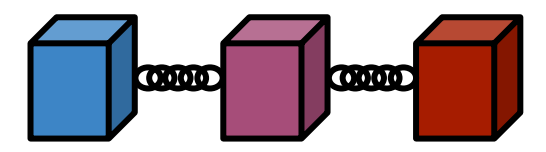

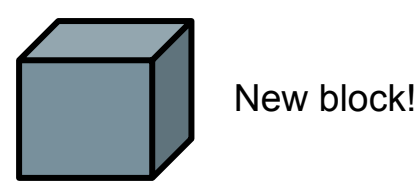

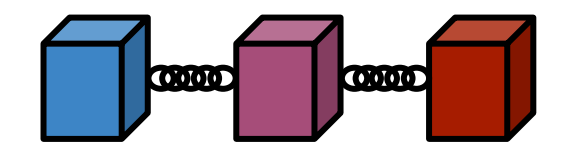

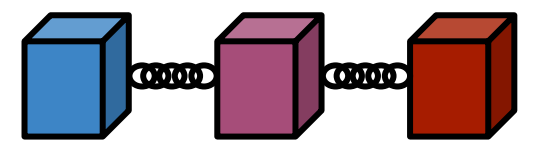

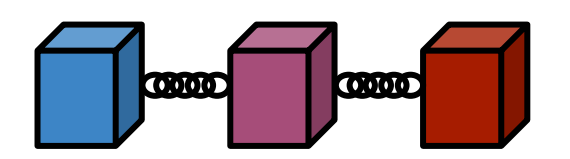

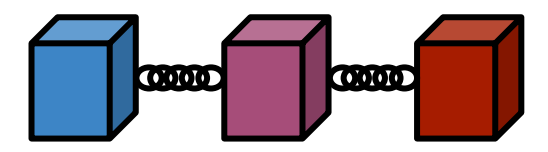

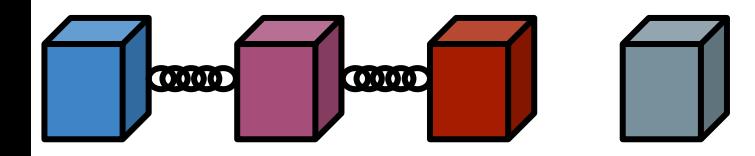

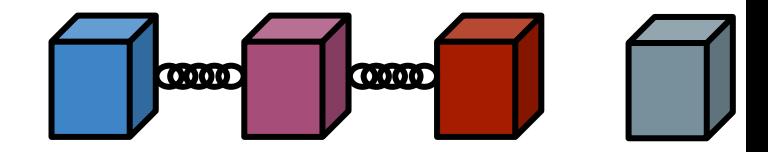

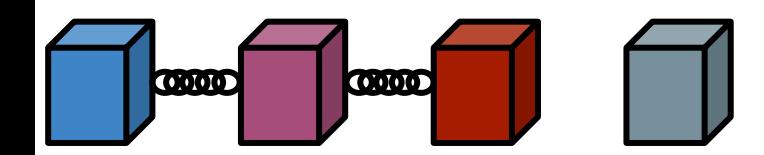

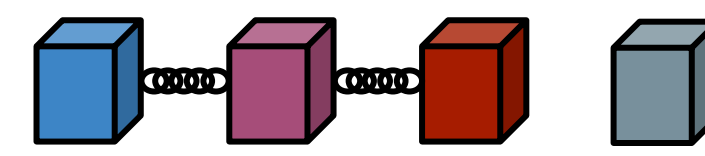

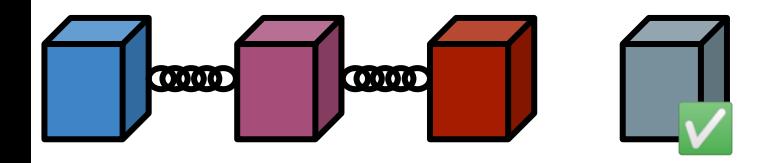

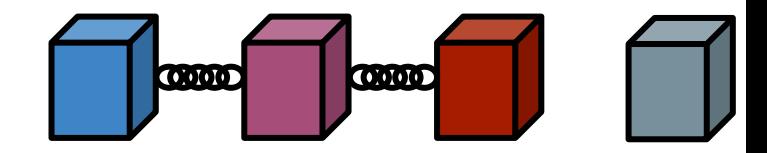

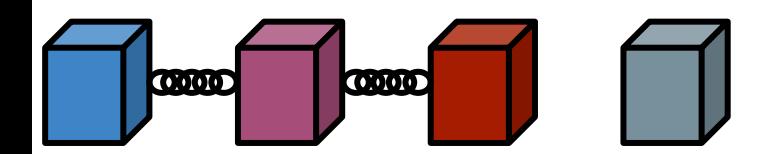

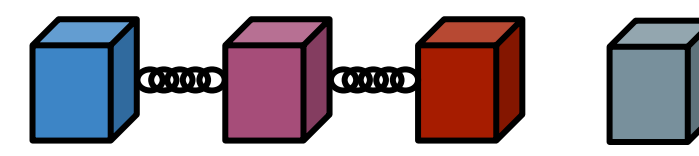

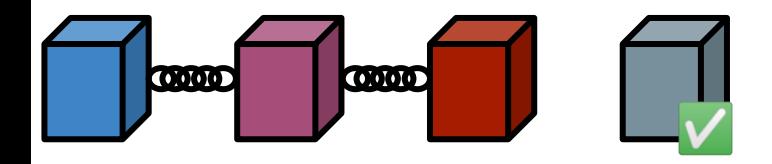

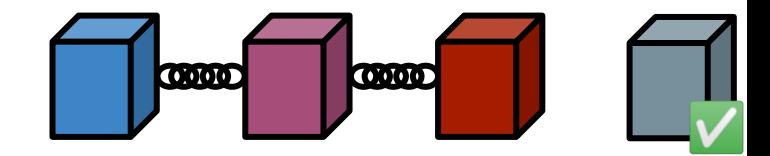

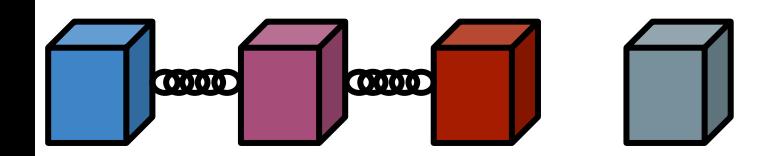

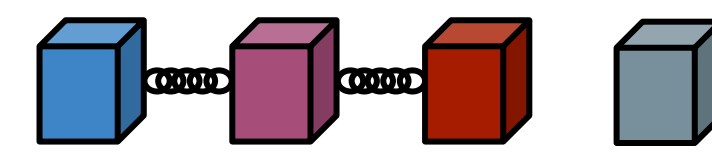

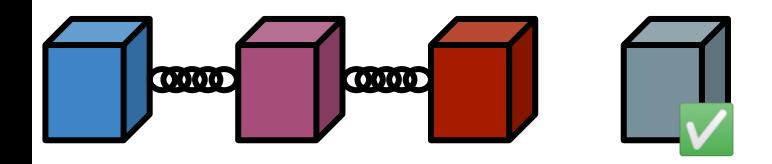

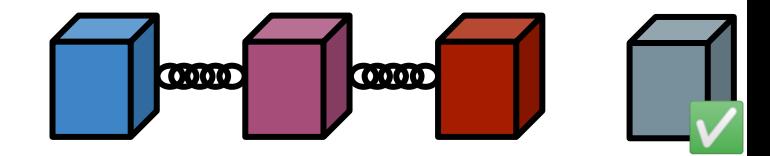

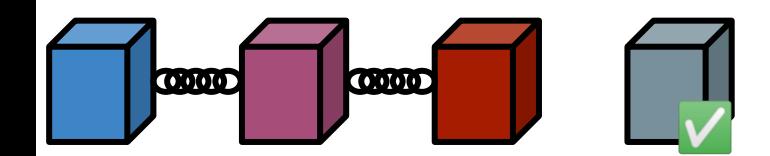

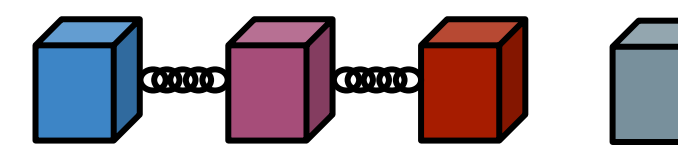

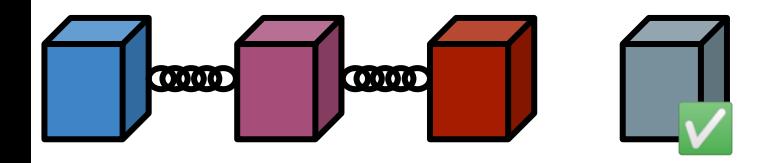

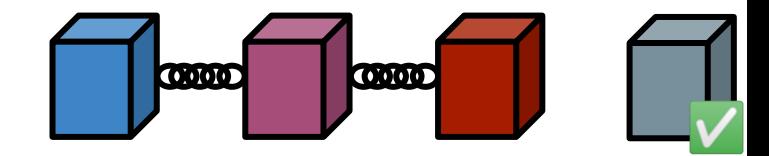

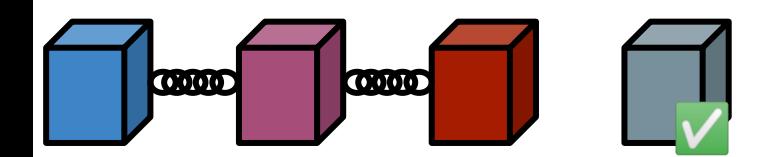

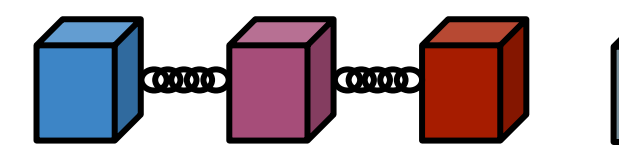

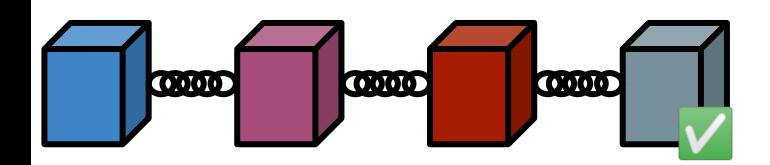

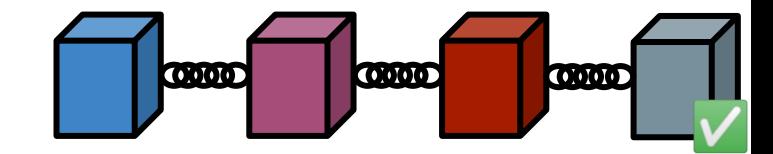

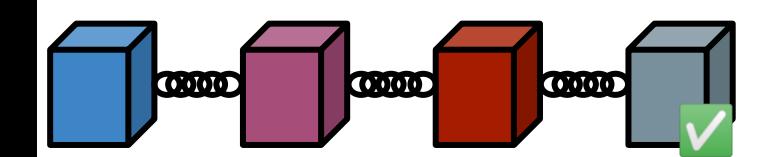

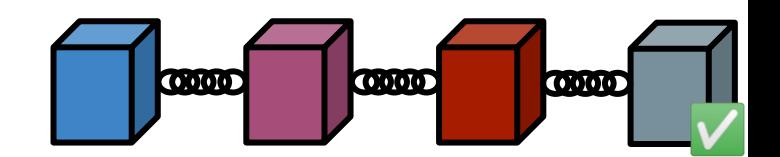

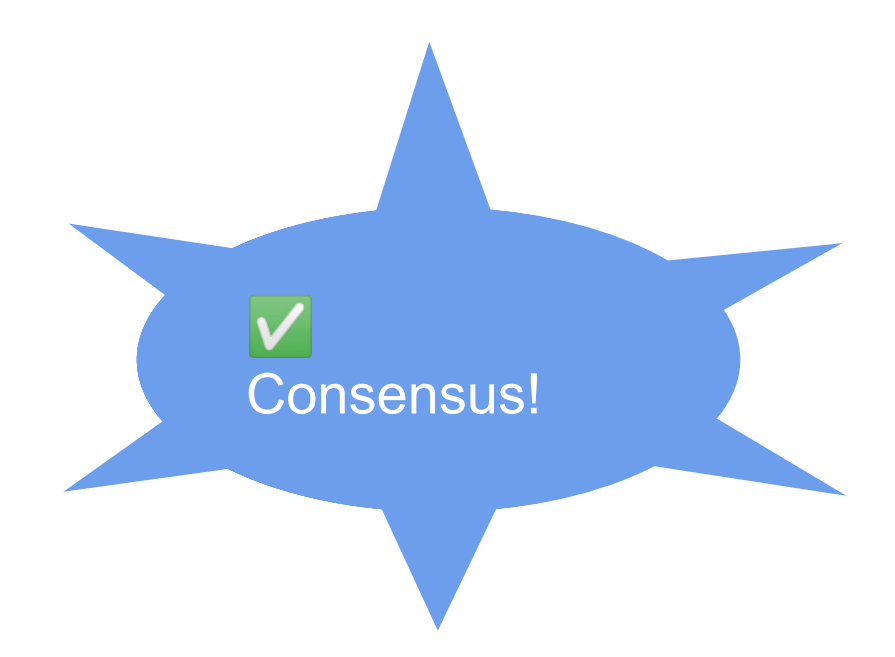

# Blockchain beyond Finance

• Many people argued in 2013 that blockchains can be

used for Healthcare, Supply Chain Management,

Voting, Identity System, Prediction Markets, Crowd

Funding and many more

**But How?** 

<sup>36</sup> Ref: DEVCON1: Understanding the Ethereum Blockchain Protocol - Vitalik Buterin
# Why Ethereum?

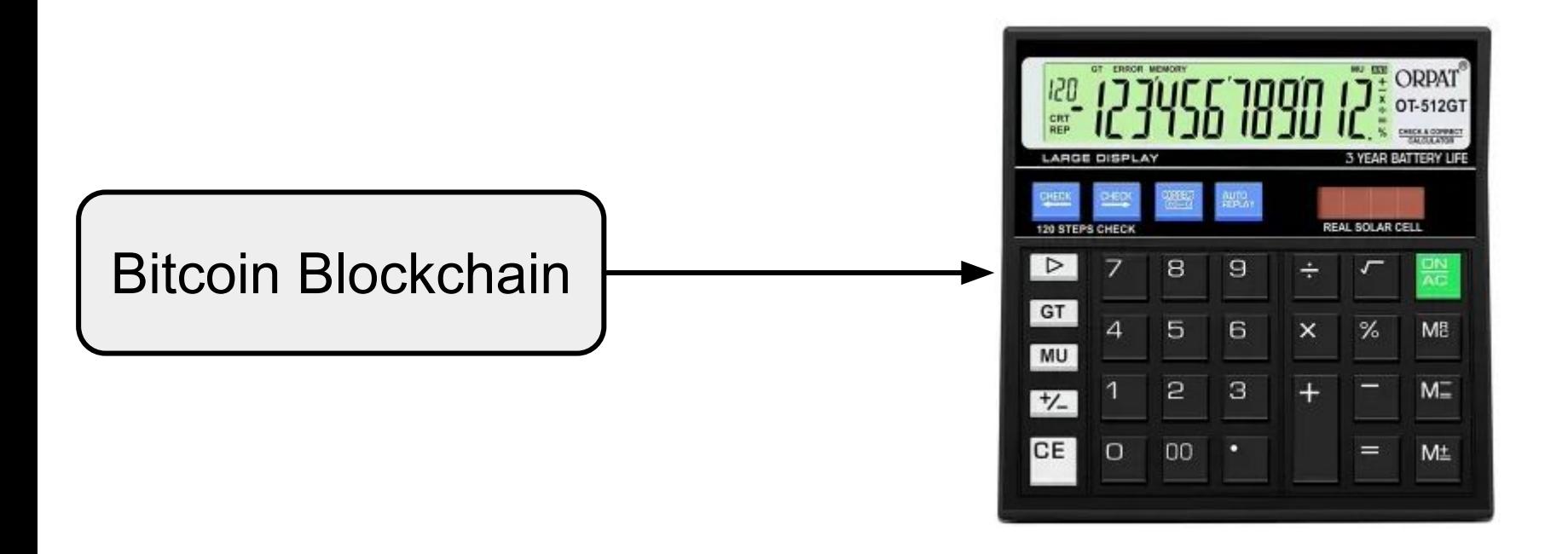

# Why Ethereum?

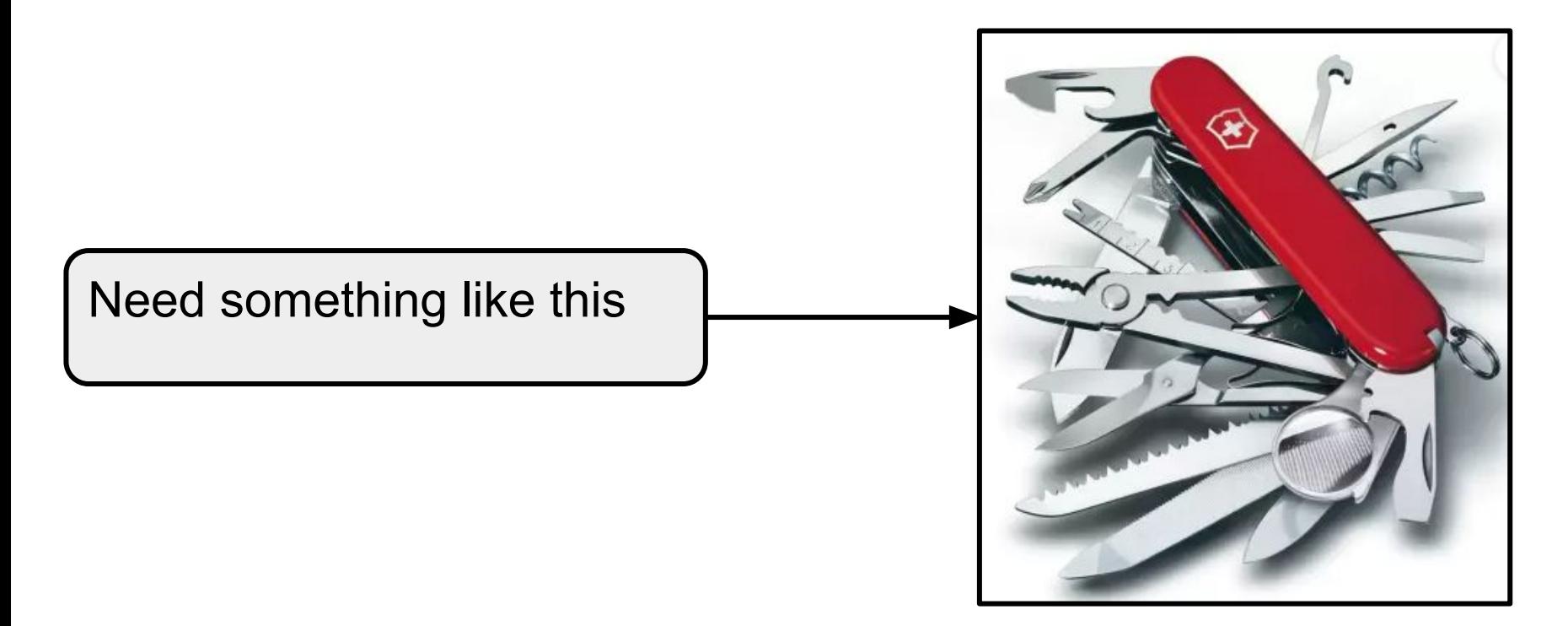

#### What is Ethereum?

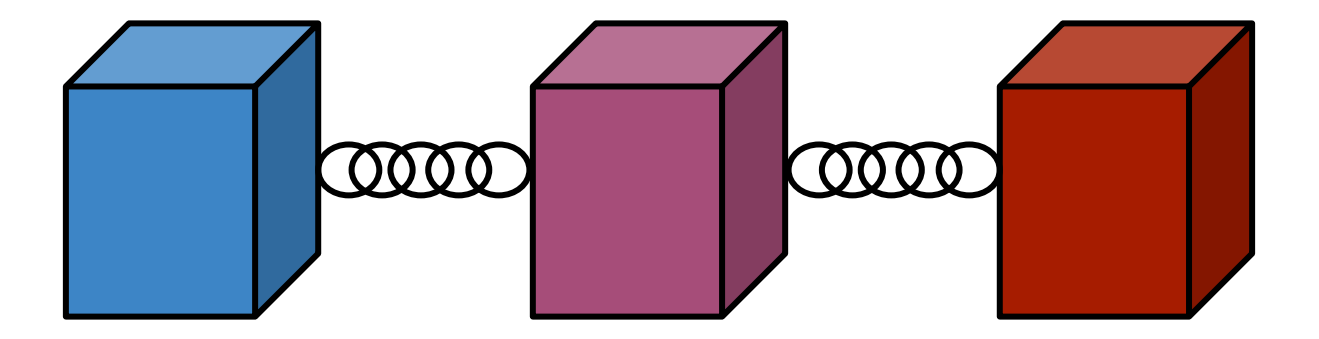

#### What is Ethereum?

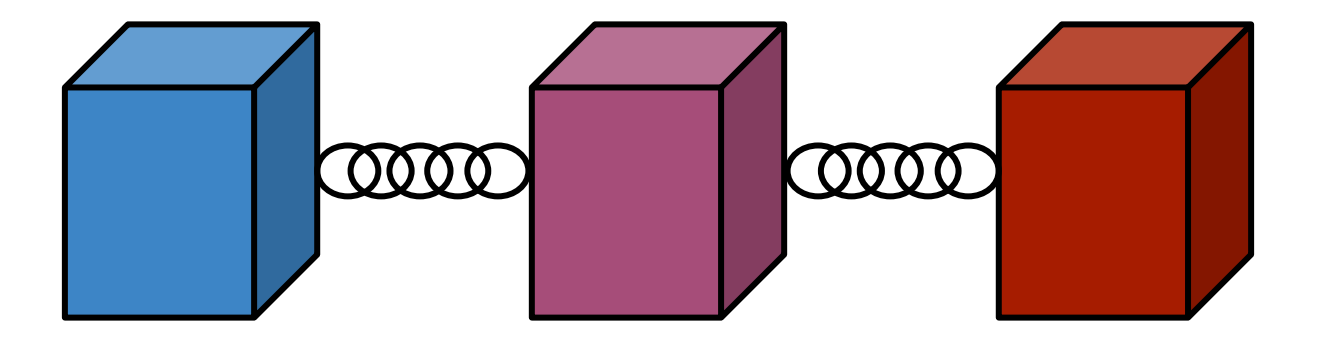

#### It's a Blockchain ....... Boring Answer

# What is Ethereum?

It's a Blockchain, with following additions

- A built-in programming Language
- Two types of accounts
	- User Accounts (Controlled by Private Keys)
	- Contract Accounts (Controlled by Code)
- Anyone can create an app by defining it as a Contract

#### Smart Contracts

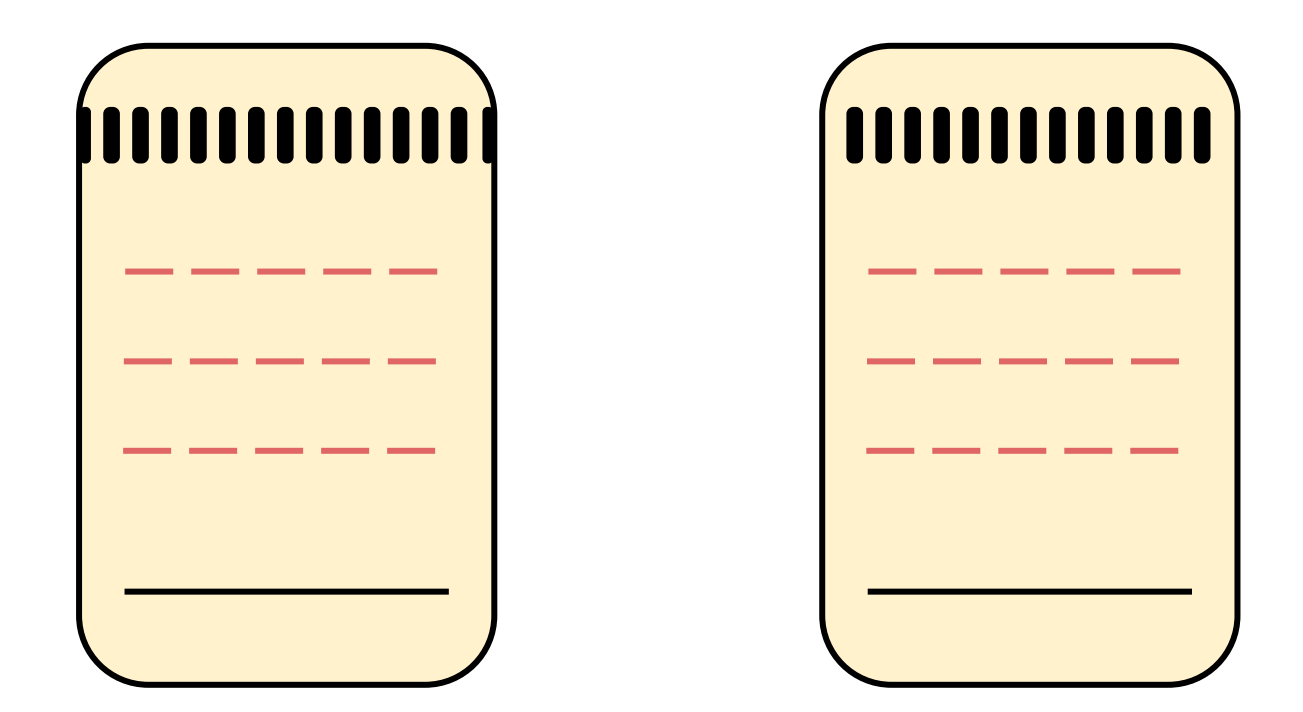

#### Smart contracts

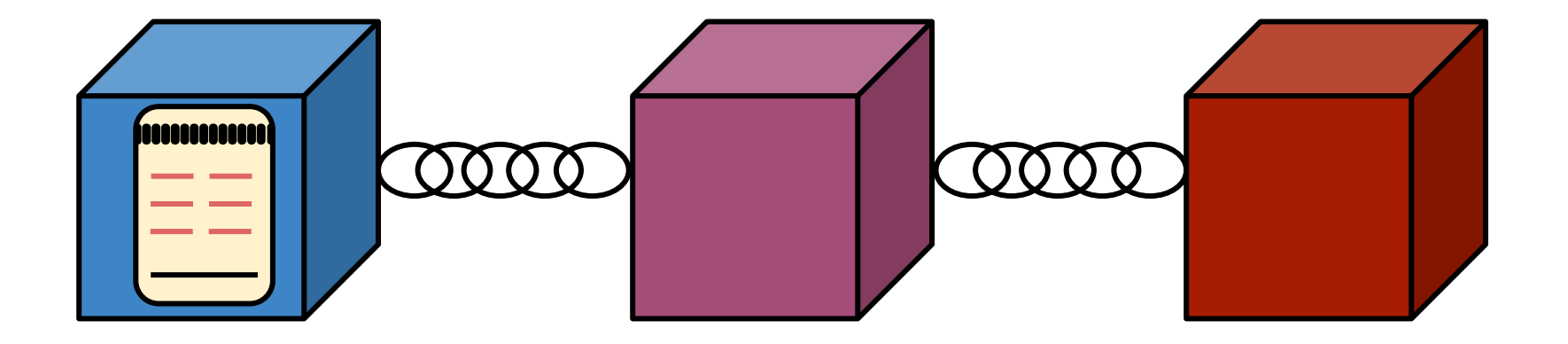

- Tiny computer programs
- Stored inside a blockchain

# Smart Contract

- A code that resides on blockchain
- Executes when certain predetermined conditions are

satisfied

### Smart Contract

- agreement between mutually distrusting participants
- automatically enforced by the consensus mechanism of

the blockchain

without relying on a trusted authority.

Ref: Atzei, Nicola, Massimo Bartoletti, and Tiziana Cimoli. "A survey of attacks on ethereum smart contracts (sok)." *International conference on principles of security and trust*. Springer, Berlin, Heidelberg, 2017.

45

#### What a Contract can Do?

● Send ETH to other contracts

## What a Contract can Do?

- Send ETH to other contracts
- Read/write Storage

# What a Contract can Do?

- Send ETH to other contracts
- Read/write Storage
- Call (i.e. start execution in) other Contracts

### Smart Contract Execution

● Every node on Ethereum network processes every

transaction

#### Smart Contract Execution

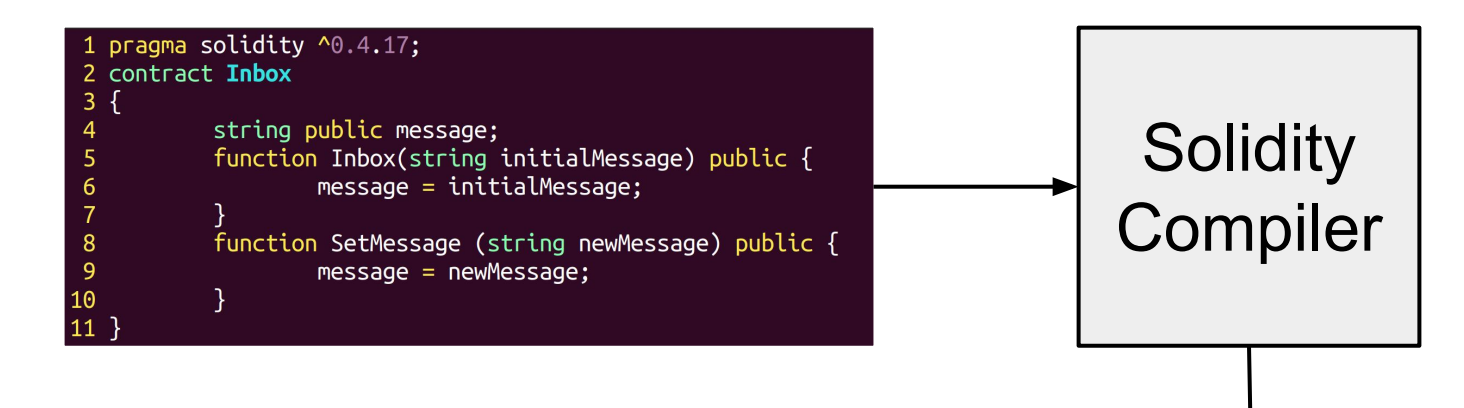

#### bytecode:

561000f57600080fd5b60405161038e38038061038e833981016040528080519091019050600081805161003d929160200190610044565b50506100df565b828054600181600116156 60002090601f016020900481019282601f1061008557805160ff19168380011785556100b2565b828001600101855582156100b2579182015b828111156100b25 010190610097565b506100be9291506100c2565b5090565b6100dc91905b808211156100be57600081556001016100c8565b90565b6102a0806100ee6000396000f300606060405263fff /4166388fabb3a8114610047578063e21f37ce1461009a57600080fd5b341561005257600080fd5b6100986004602481 6838001178555610247565b82800160010185558215610247579 82015b8281111561024757825182559160200191906001019061022c565b50610253929150610257565b5090565b61027191905b80 ecd20cfdb52a65ef21ee981d1440029'

# Smart Contract Execution

bytecode:

6060604052341561000f57600080fd5b60405161038e38038061038e833981016040528080519091019050600081805161003d929160200190610044565b50506100df565b8280546001816001161561 0052602060002090601f016020900481019282601f1061008557805160ff19168380011785556100b2565b828001600101855582156100b2579182015b828111156100b257825 0097565b506100be9291506100c2565b5090565b6100dc91905b808211156100be57600081556001016100c8565b90565b6102a0806100ee6000396000f3006060405263f 0000000000000000000000000000000003504166388fabb3a8114610047578063e21f37ce1461009a57600080fd5b341561005257600080fd5b610098600460248 10200191505b509250505060405180910390f35b60008180516101379291602001906101d9565b5050565b600080546001816001161561010002031660029900480601f0160208091040260 05280929190818152602001828054600181600116156101000203166002900480156101d15780601f106101a6576101008083540402835291602001916101d1565b82019190600052602060 06020018083116101h457829003601f16820191 91906001019061022c565b50610253929150610257565b5090565b610271 3e57d60457b58d09389d0da7d2d5375adecd20cfdb52a65ef21ee981d1440029'

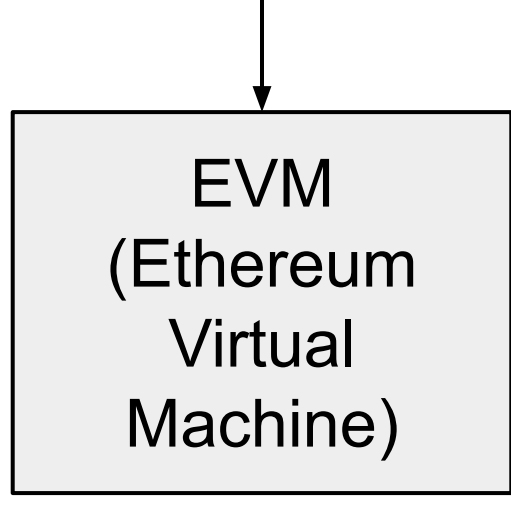

# Ethereum Virtual Machine (EVM)

● Global Singleton Computing Machine with a shared

ledger of data

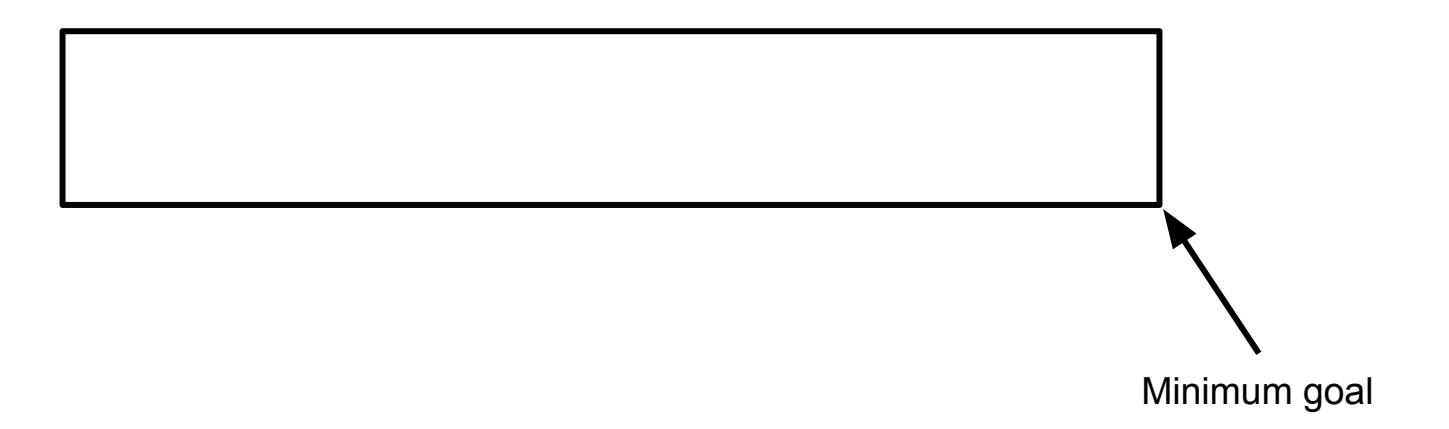

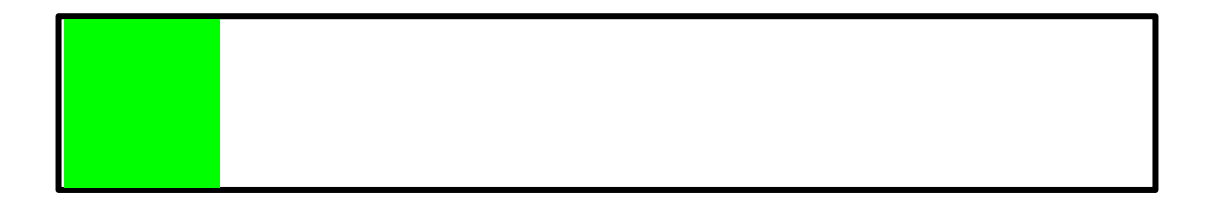

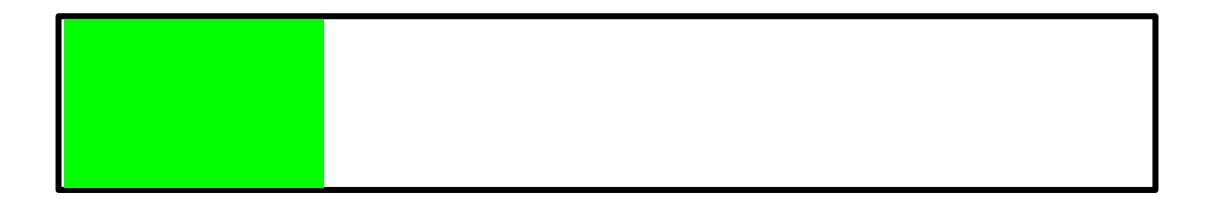

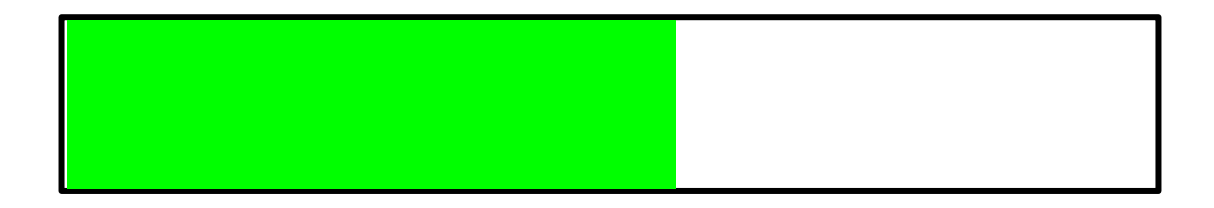

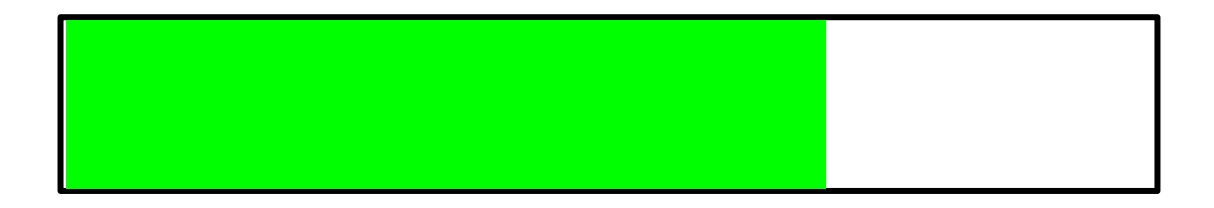

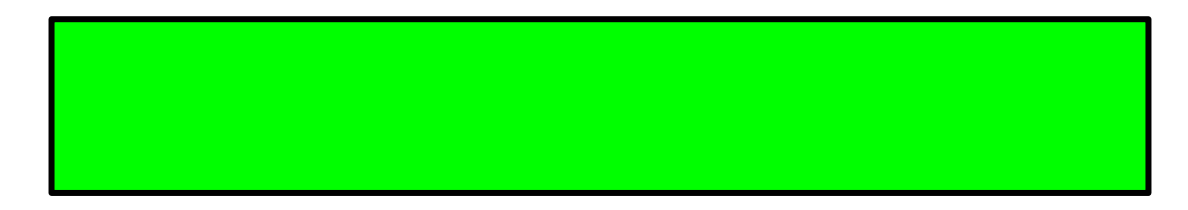

Funded!

### Kickstarter for Crowdfunding platform

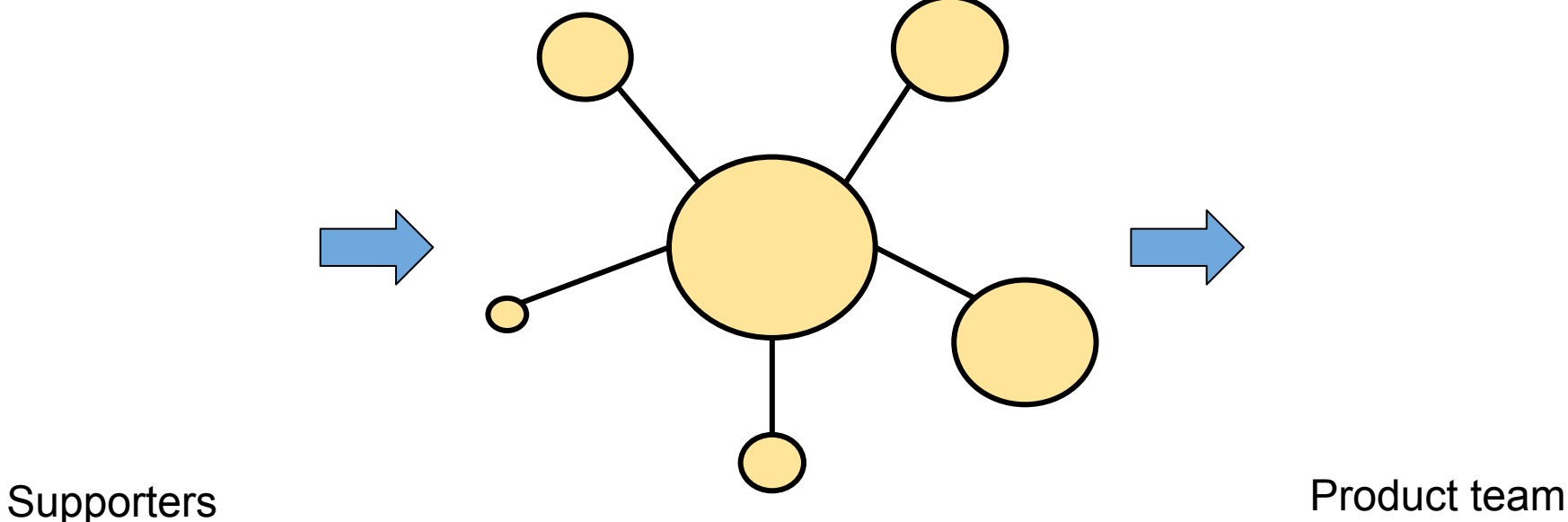

#### Kickstarter for Crowdfunding platform

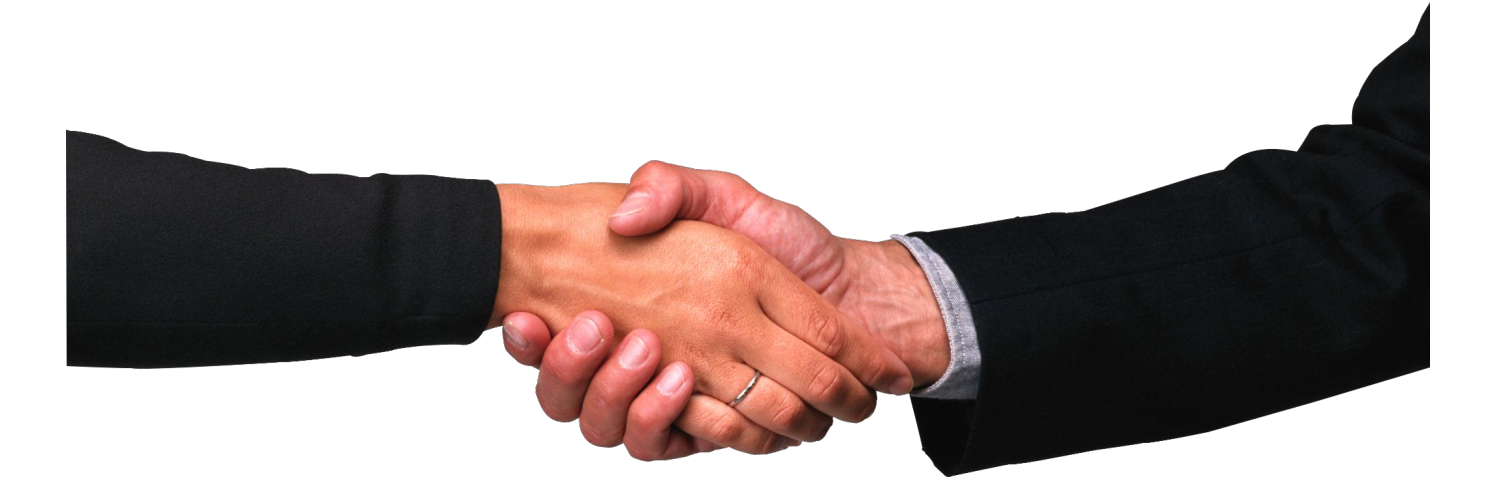

#### Trusting a third-party is required

Ref: https://savjee.be/videos/simply-explained/smart-contracts, https://pngimg.com

#### Smart contracts

We can build a similar system with a Smart Contracts without the requirement of any third party

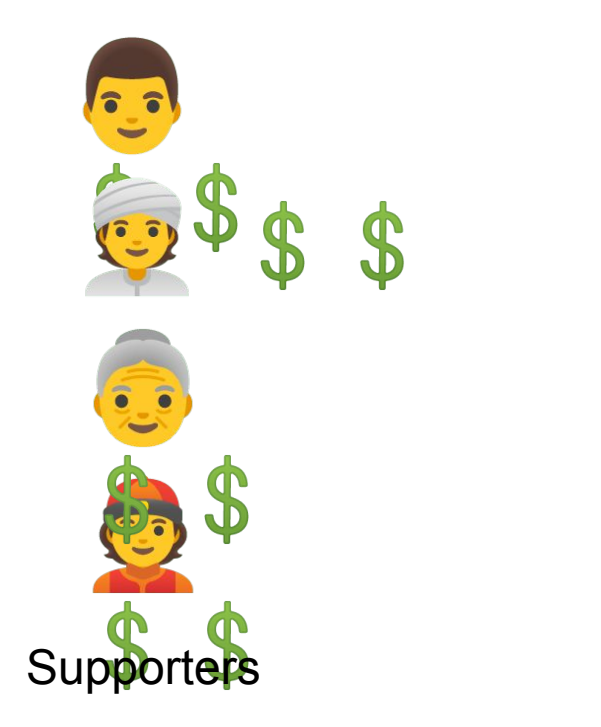

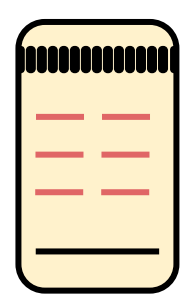

Product team

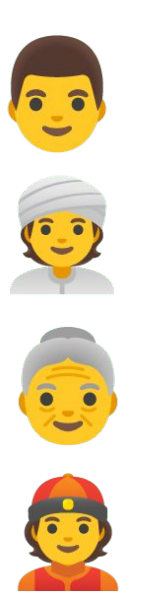

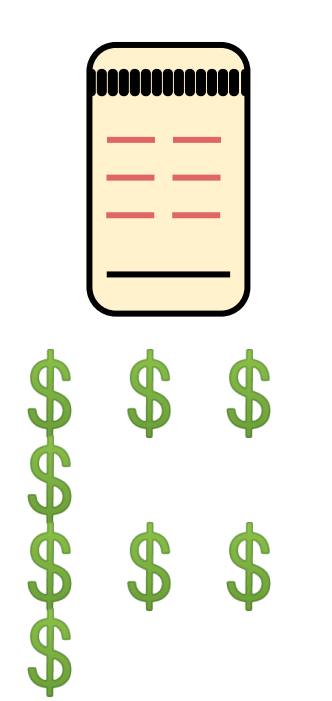

Supporters **B B B B B B Product team** 

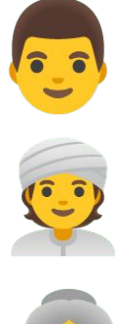

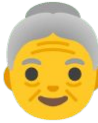

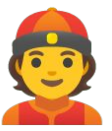

#### Funded!

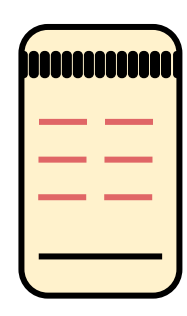

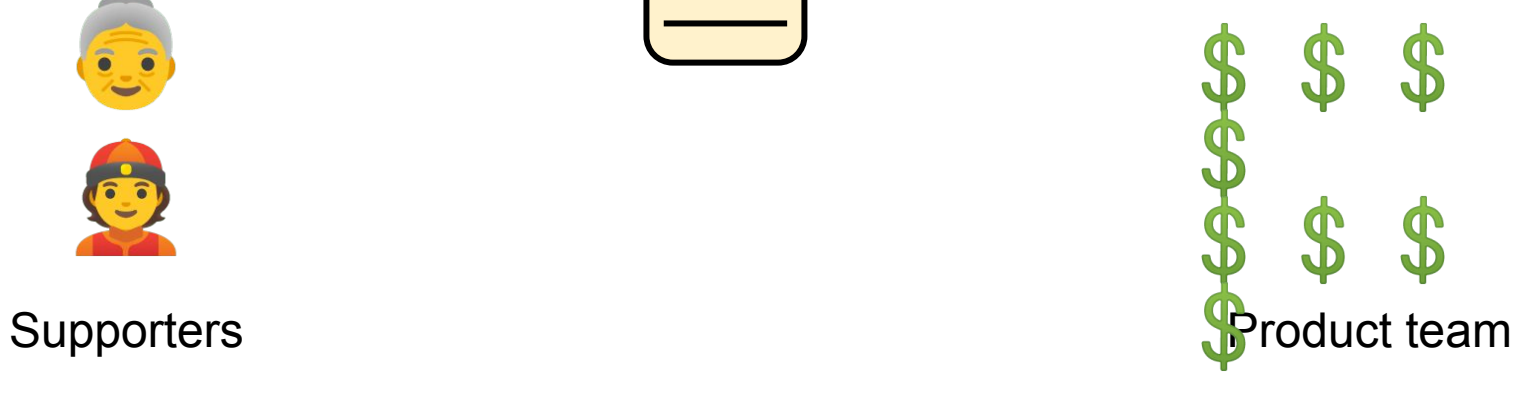

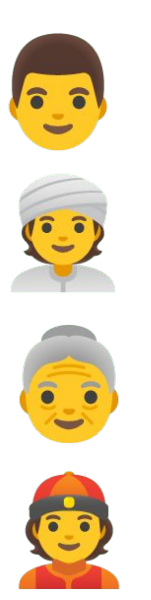

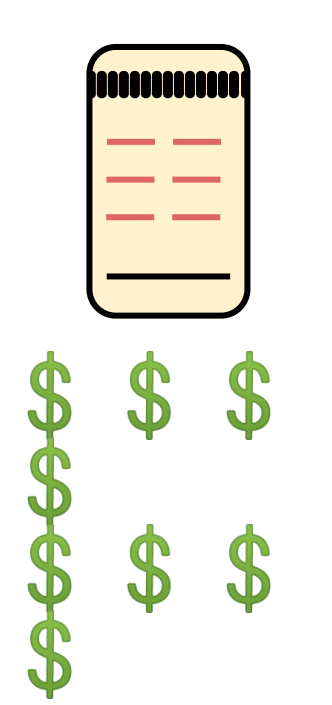

Supporters **B B B B B B Product team** 

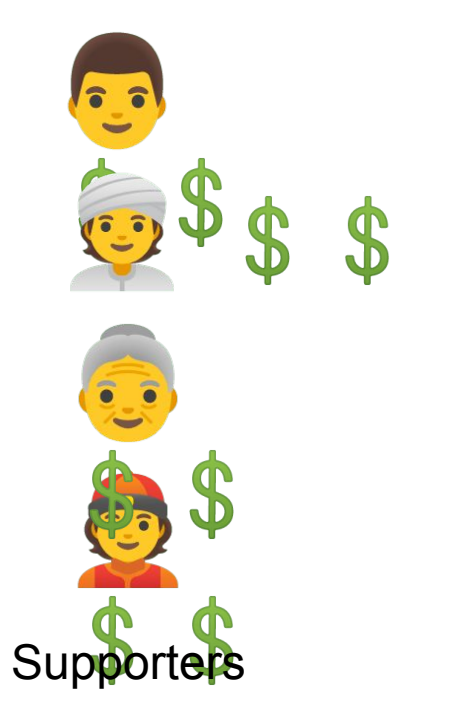

#### Failed!

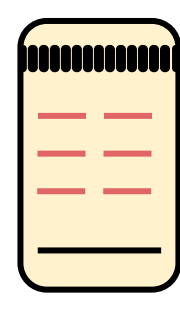

Product team

# Introduction to Solidity

```
pragma solidity ^0.4.17;
 \mathbf{2}contract Inbox {
 3
        string public message;
        function Inbox(string initialMessage) public {
 \overline{4}5
             message = initialMessage;6\overline{6}ł
        function setMessage(string newMessage) public {
 \overline{7}8
             message = newMessage;9
        }
        function getMessage(
10
        ) public view returns (string) {
11
12
             return message;
13
        }
```
14

### Version Pragma

#### pragma solidity  $\sim 0.4.17$ ;

- Instructions to the compiler on how to treat the code.
- All solidity source code should start with a "version pragma" which is a declaration of the version of the solidity compiler this code should use.
- This helps the code from being incompatible with the future versions of the compiler which may bring changes.

# Contract keyword

1 pragma solidity  $\sim 0.4.17$ ; 2 contract Inbox {

- It declares a contract under which the code is encapsulated.
- Contract is similar to classes in OOP
- **Contains** 
	- state variables
	- Functions

## Address in Ethereum

- Externally Owned Address (EOA)
	- public account that holds the funds
	- accessible by private key pairs
- Contract Address
	- address hosting a collection of code

# Types in Solidity

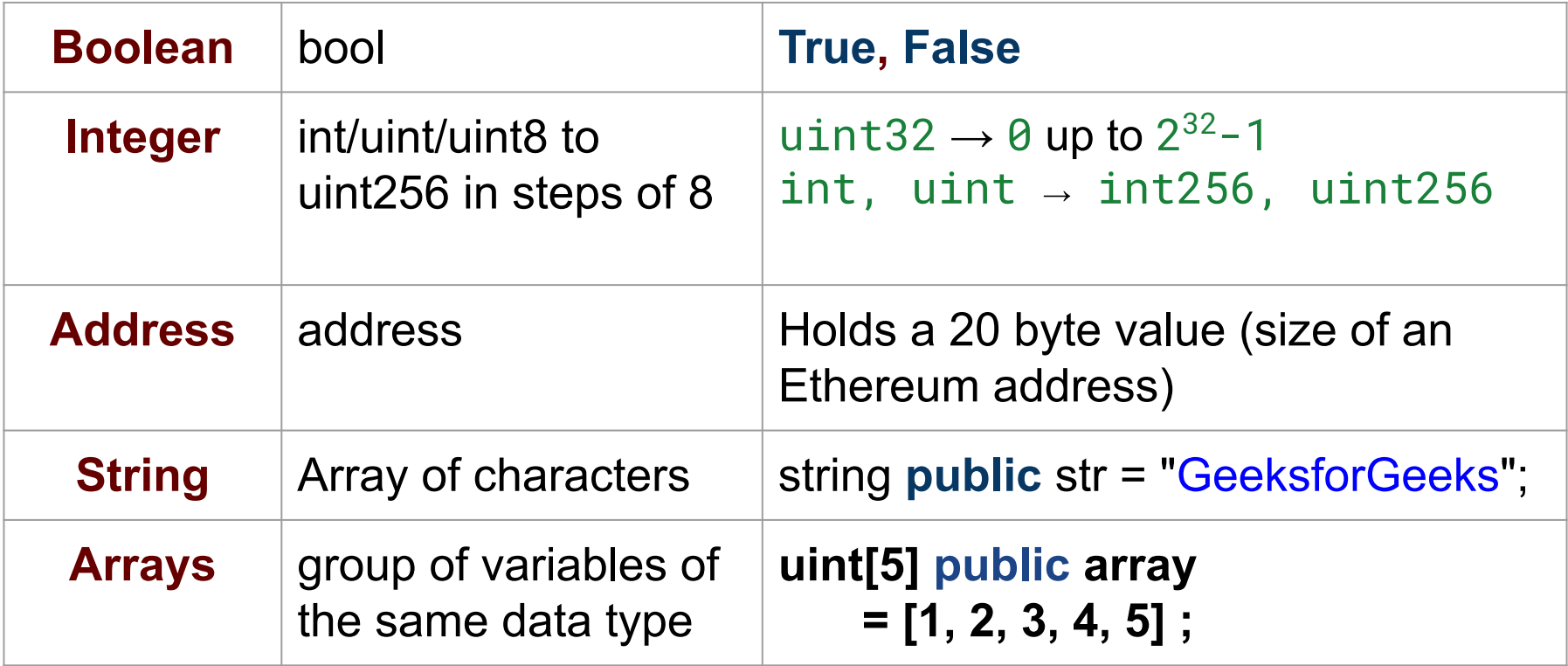

# Types in Solidity

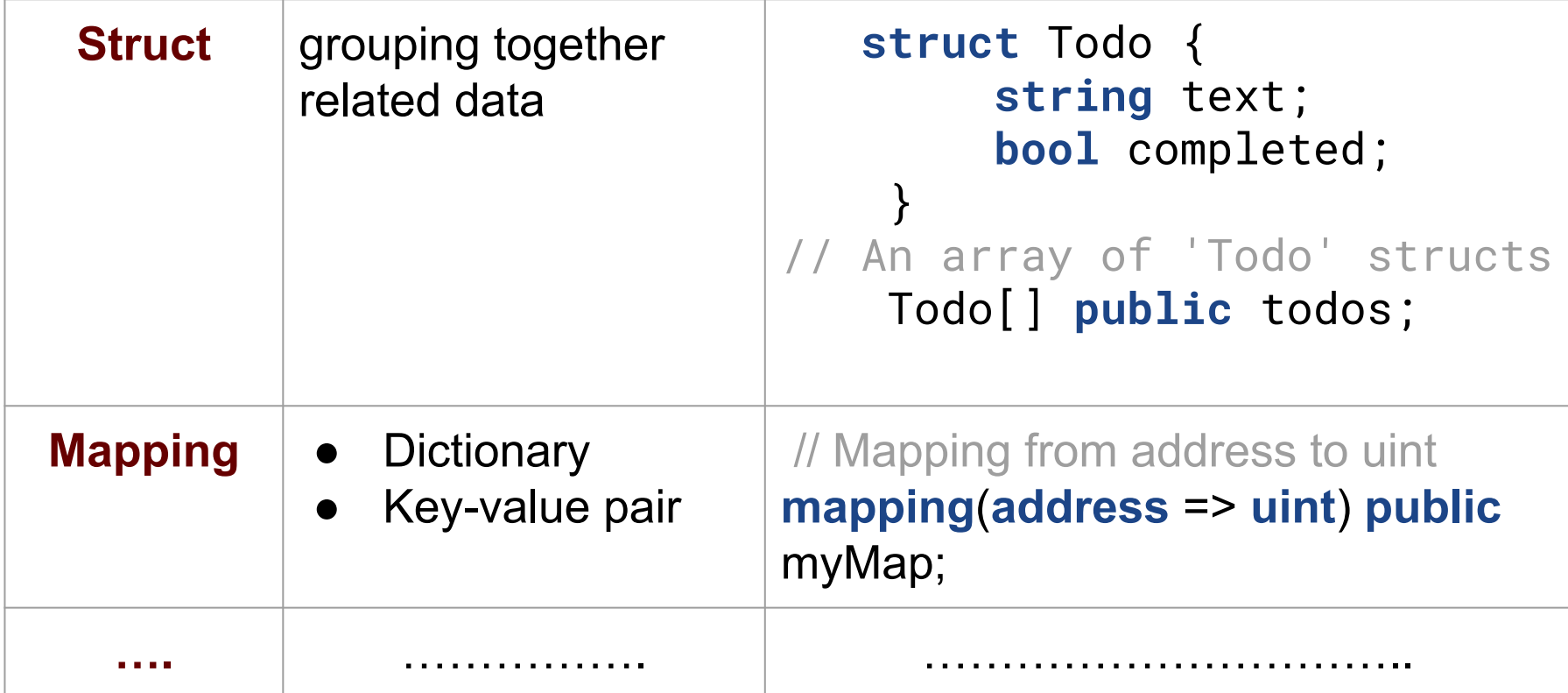
#### State Variables

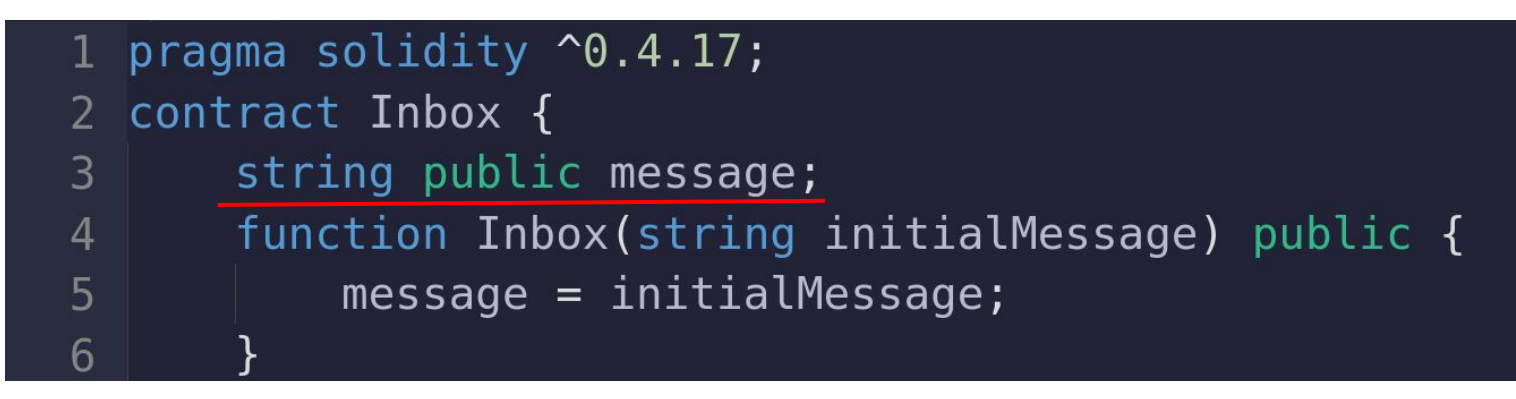

- Permanently stored in contract storage  $\rightarrow$  written to Ethereum Blockchain
- Declared inside a contract and outside of function
- Adding a slot to a Database

#### State Variable Visibility

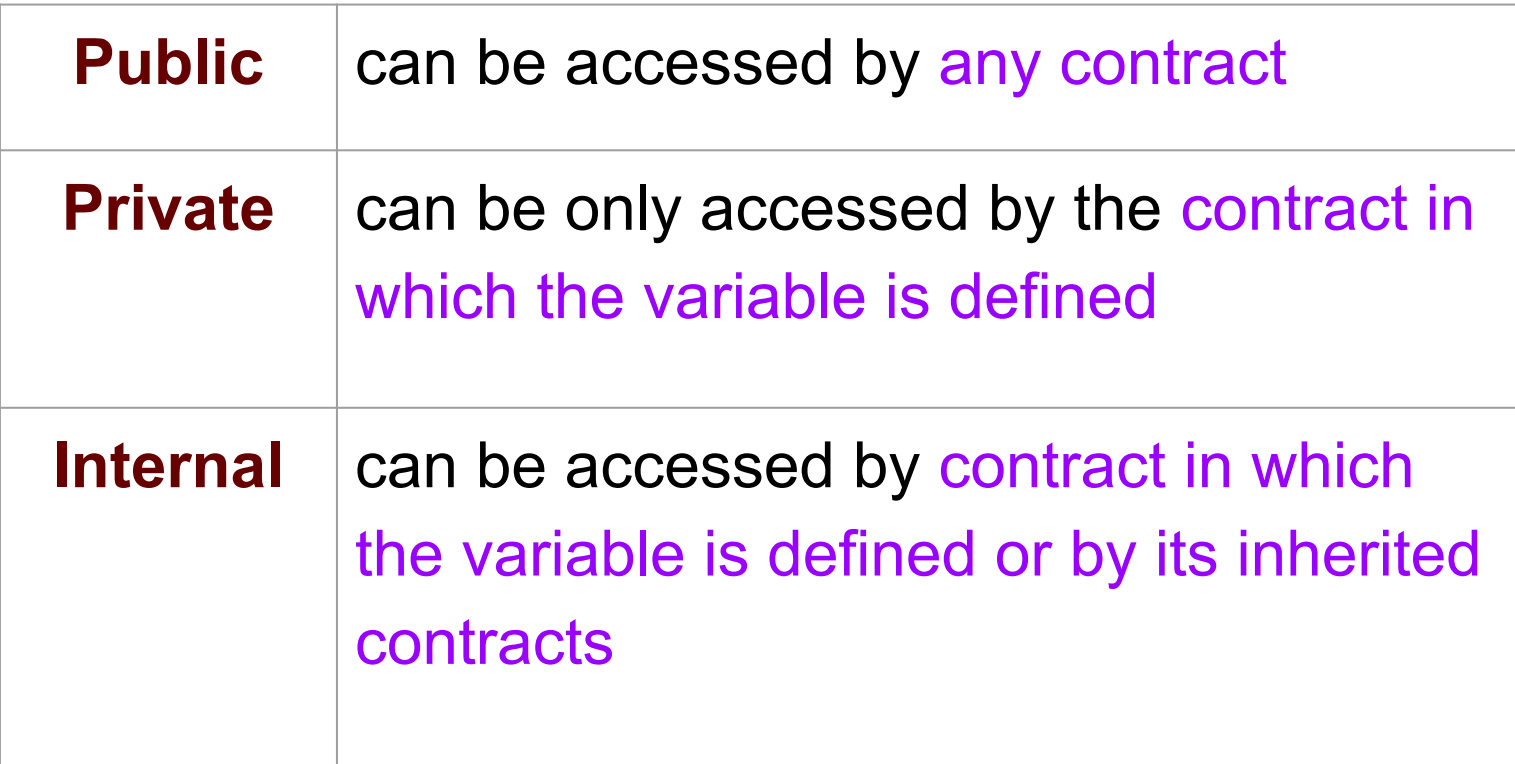

#### Function declaration

```
pragma solidity \sim 0.4.17;
                                                    Constructor
   contract Inbox {
 3
        string public message;
        function Inbox(string initialMessage) public {
 \overline{4}5
            message = initialMessage;6
        ł
        function setMessage(string newMessage) public {
 7
 8
            message = newMessage;\mathbf{Q}function getMessage(
10
          public view returns (string) {
11
12
            return message;
13
        ł
14 P
```
#### **Constructor**

- It invokes only once when the contract is deployed
- used to initialize the contract state
- optional to create a constructor
- Version  $\leq$  0.4.22, constructors  $\rightarrow$  the same name as the contract
- Version > 0.4.22 contractors  $\rightarrow$  constructor() keyword

#### **Constructor**

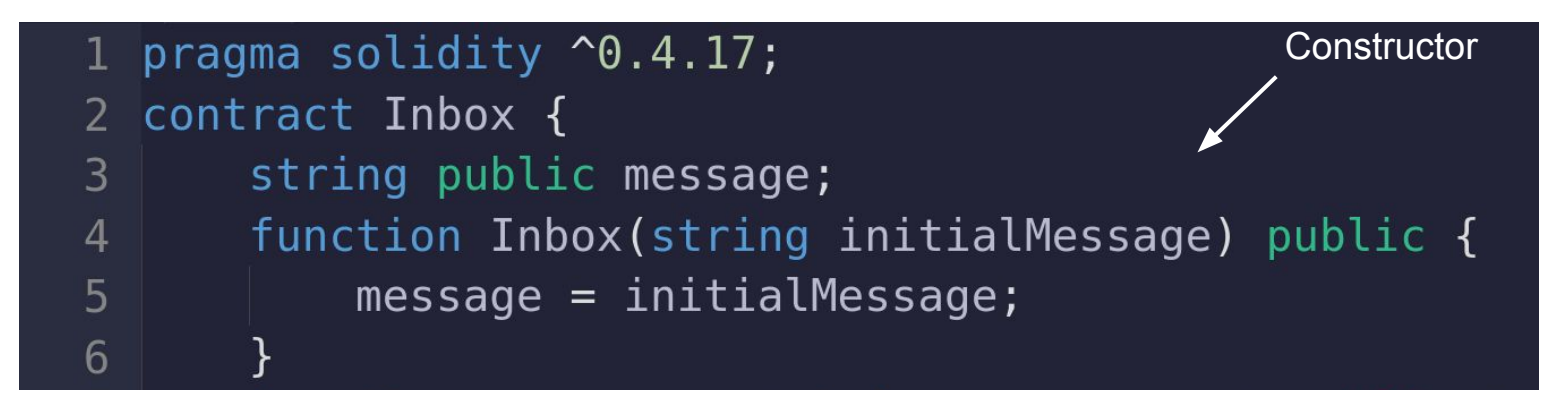

Initializes message variable with input passed while

contract creation

#### **Other Functions**

```
pragma solidity \sim 0.4.17;
   contract Inbox {
        string public message;
 3
        function Inbox(string initialMessage) public {
 \overline{4}5
            message = initialMessage;6
        ł
        function setMessage(string newMessage) public {
 7
            message = newMessage;8
 \mathbf{Q}function getMessage(
10
          public view returns (string) {
11
            return message;
12
13
        ł
14 P
```
# **Function Visibility**

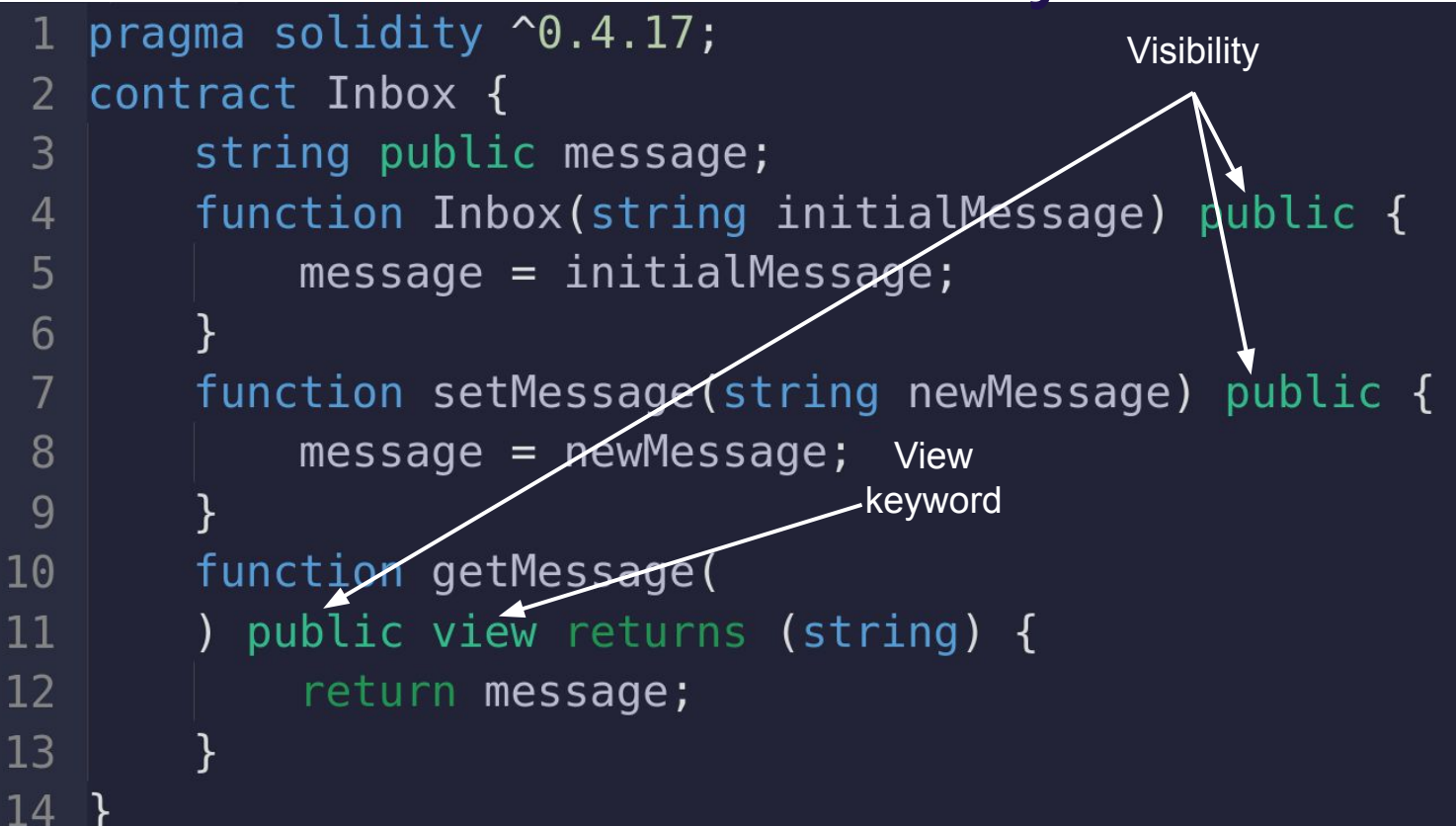

### Function Visibility

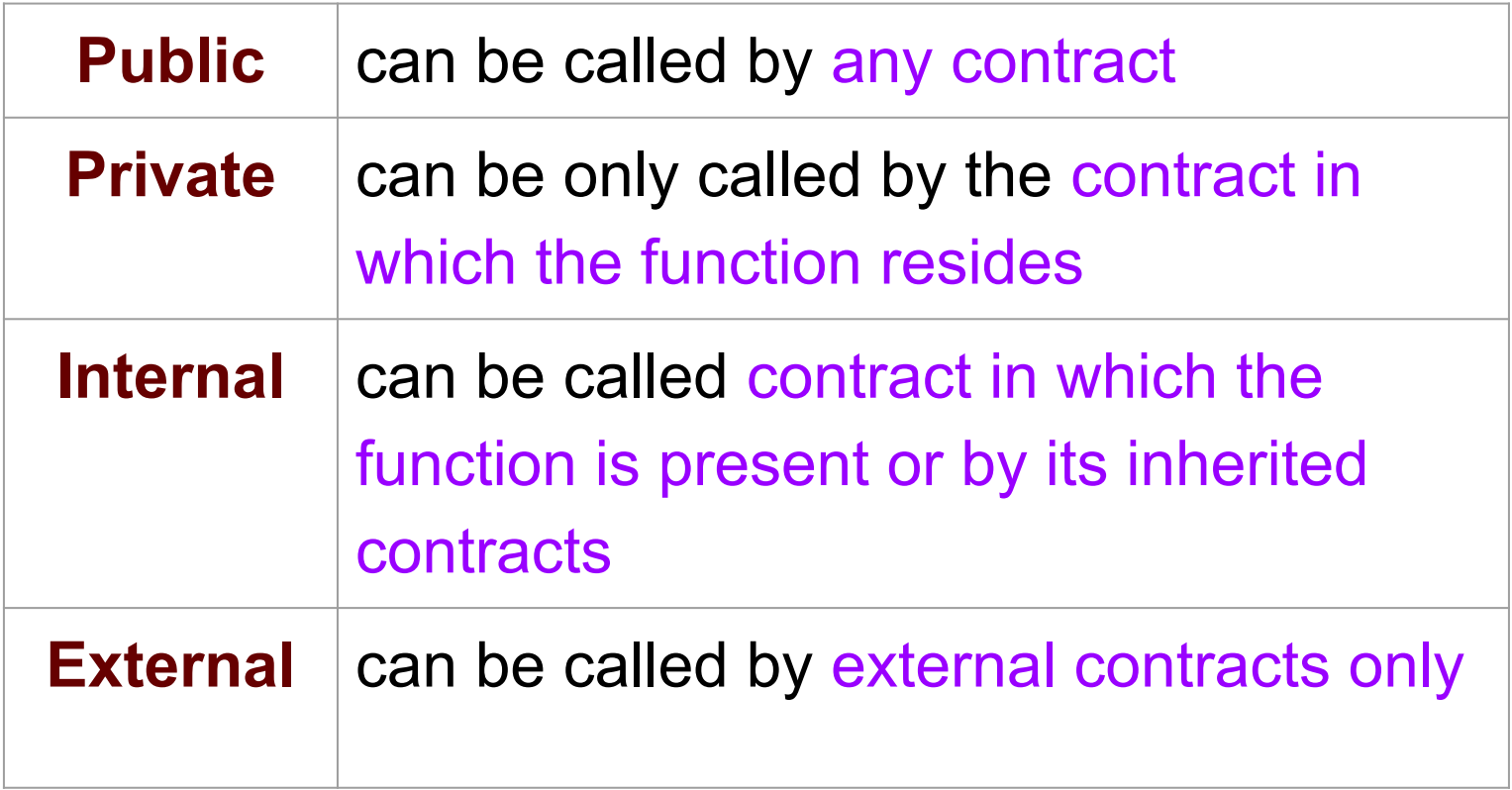

#### View and Pure functions

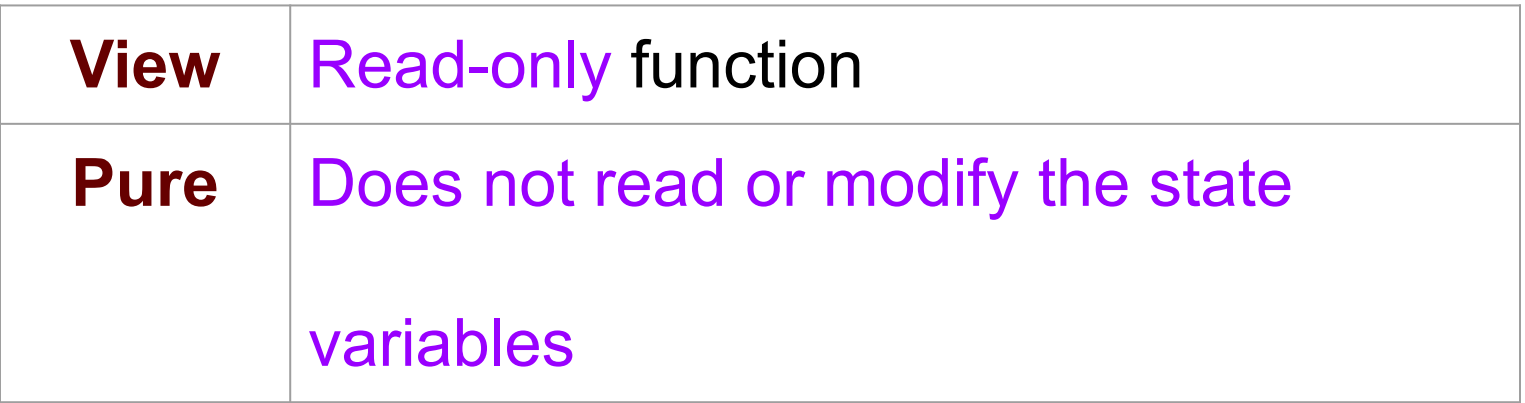

#### *msg* Global Variables in Ethereum

- Special global variables
- Always exists globally

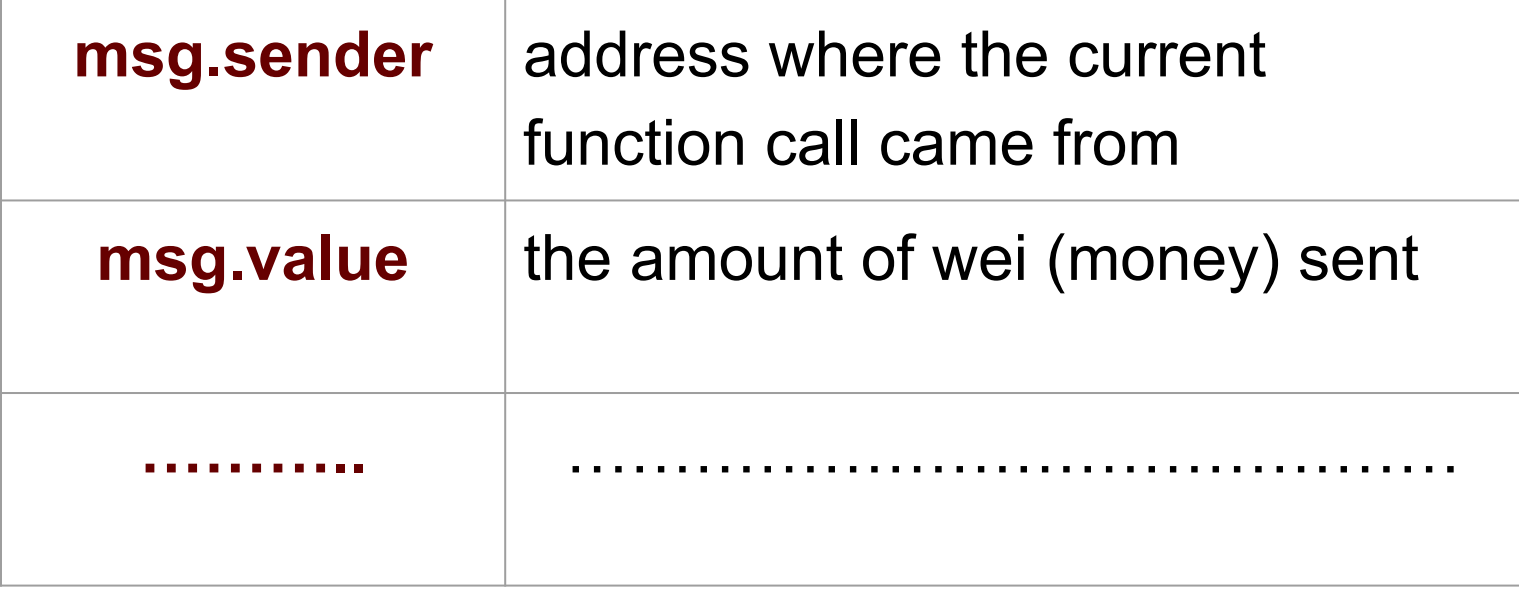

#### Function Modifiers

- change the behavior of functions in a declarative way
- automatically check a condition prior to executing the function.
- The placeholder statement  $($ )  $\rightarrow$  where the body of the function should be inserted.

#### Function Modifiers

```
pragma solidity >=0.4.22 < 0.9.0;
 1
 \overline{2}\overline{3}contract Purchase {
          address public seller;
 \overline{4}5
 6
          modifier onlySeller() { // Modifier
                require()8
                    msg.sender == seller,\overline{9}"Only seller can call this."
10
                );11
12
13
           function abort() public view onlySeller { // Modifier usage
14
15
16
17
```
#### Events

- events are a way to log and notify external entities
- emitting and recording data onto the blockchain
- similar to logs or records
- When an event is emitted it generates an event log that is stored on the blockchain.

#### **Events**

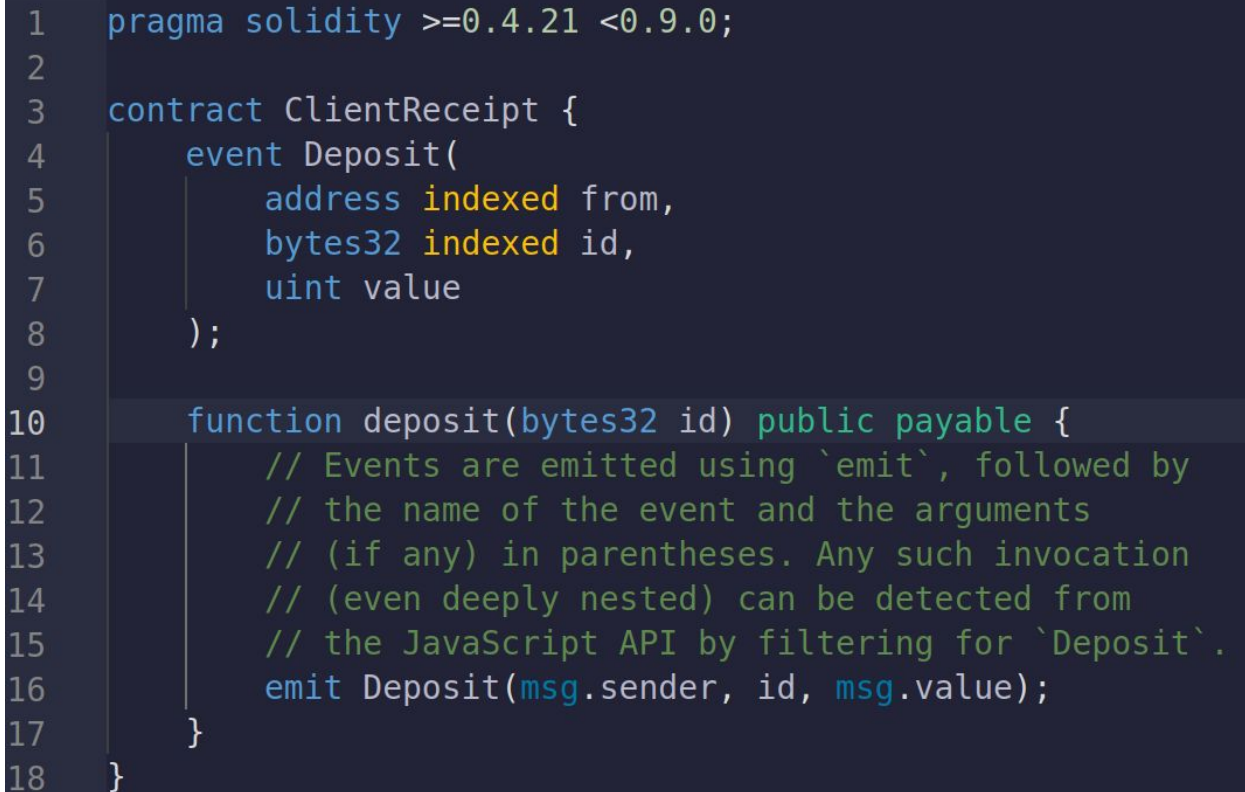

### Retrieving Events

```
const contract = new web3.eth.Contract(abi, contractAddress);
                                                                          Event Namecontract.getPastEvents('NewTransaction'←
  filter: { sender: '0x123abc' }, // Optional event filtering
  fromBlock: 0, // Start block number
  toBlock: 'latest' // End block number
\})
. then (function (events) \{// Process the retrieved events
  console.log(events);
\})
.catch(function(error) {
  // Handle errors
  console.error(error);
\});
```
#### Contract ABI

- The ABI (Application Binary Interface): JSON file that describes the
	- interface of the smart contract
		- functions that it exposes (with parameters)
		- Fyents from the Smart Contracts

Ref: https://blockchain.oodles.io/dev-blog/How-to-Use-a-Web3-JS-Call-Contract-Function.

Code Execution on Real Blockchain (Try this after success on Local Blockchain)

- Testnet:
	- Can use **Remix** and **Metamask**
	- Can use **hardhat** to deploy on **Goerli Testnet**
- Mainnet
	- Require real money
	- Do not try unless you become expert

#### Code Execution on Local Blockchain

- Offline (Blockchain inside local machine): It takes time to setup.
	- Can use **Remix** and **Ganache**
- Online (Blockchain inside browser): Remix IDE
	- Simple one, first try this

#### "Hello World" Smart Contract in Remix-IDE

```
pragma solidity ^0.4.17;
1
\overline{2}3
     contract HelloWorld
\overline{4}function get() public pure returns (string memory)
5
6
\overline{7}return 'Hello Contracts';
8
9
```
#### Let's see a Demo

Ref: https://www.geeksforgeeks.org

# "Inbox" Smart Contract in Remix-IDE

```
2 contract Inbox {
        string public message;
 3
        function Inbox(string initialMessage) public {
 \overline{4}message = initialMessage;5
 6\overline{6}function setMessage(string newMessage) public {
 8
            message = newMessage;9
10
       function getMessage(
11
        ) public view returns (string) {
12
            return message;
13
        \mathcal{F}14 }
```
#### Let's see a Demo

Ref: www.geeksforgeeks.org

## **Crowdfunding** Smart **Contract**

```
pragma solidity ^0.4.19:
    contract Crowdfunding {
        address owner;
 \overline{\mathcal{E}}uint256 deadline;
        uint256 goal;
 5
        mapping(address \implies unit256) public pledge0f;function Crowdfunding(uint256 numberOfDays, uint256 goal) public {
            owner = msg.sender;8
            deadline = now + (numberOfDavis * 1 days);9
10
            qoal = qoal;11
12function pledge(uint256 amount) public payable {
13recuire(new < deadline):// in the fundraising period
14
            require(msq.value == amount);
15
            pledge0f[msq.sender] += amount;16
        function claimFunds() public {
17
            require(address(this).balance >= goal); // funding goal met
18
19
            require(now >= deadline);// in the withdrawal period
20
            require(msg.sender == owner);21
22msg.sender.transfer(address(this).balance);
23
24
        function getRefund() public {
25
            require(address(this).balance < qoal); // funding goal not met
            require(now >= deadline);// in the withdrawal period
26
27
            uint256 amount = pled0f[msg.sender];28
            pledge0f[msg.sender] = 0;msg.sender.transfer(amount);
29
30
        }
31
```
# Currency Example

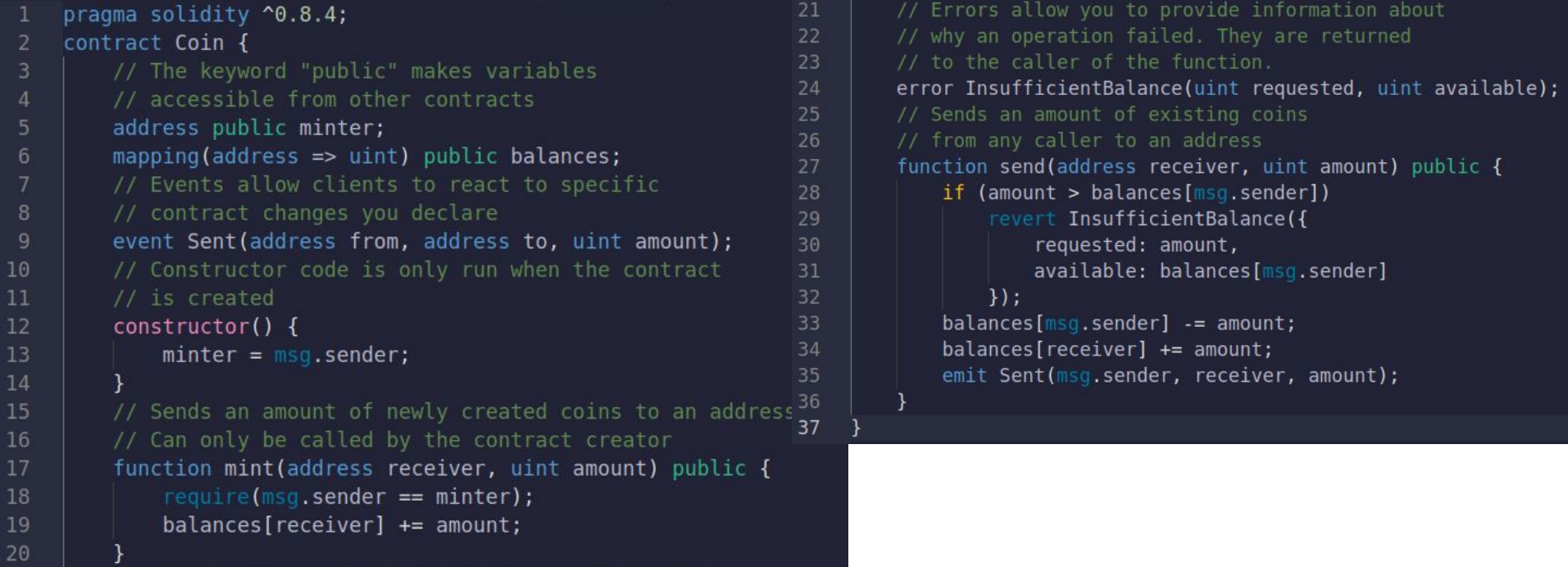

#### Let's see a Demo

# Part 2: Vulnerabilities in Smart Contracts

## Smart Contract Security

- Correctness is ensured by the consensus mechanism
- Unfortunately, correctness is not sufficient to make

Smart Contracts secure.

Ref: Atzei, Nicola, Massimo Bartoletti, and Tiziana Cimoli. "A survey of attacks on ethereum smart contracts (sok)." *International conference on principles of security and trust*. Springer, Berlin, Heidelberg, 2017.

96

#### Classification of Blockchain based Attacks

- Malicious Acts
- Weak Protocol
- Defraud
- Application Bugs

97 Ref: Sarwar Sayeed, Hector Marco-Gisbert, and Tom Caira. "Smart contract: Attacks and protections." IEEE Access 8 (2020): 24416-24427.

#### Classification of Blockchain based Attacks

- Malicious Acts
- Weak Protocol
- Defraud
- Application Bugs

98 Ref: Sarwar Sayeed, Hector Marco-Gisbert, and Tom Caira. "Smart contract: Attacks and protections." IEEE Access 8 (2020): 24416-24427.

- Programs are correct but may have loopholes
- People can take advantage of it by exploiting loophole
- Example: buffer overflow

99

- Blockchains are new
- Smart contract developers may write buggy code

- Loophole in the smart Contract Code
- The DAO Attack (\$60 M Loss)
- Attacker can steal money, influences an application to

#### function differently

101 Ref: Sarwar Sayeed, Hector Marco-Gisbert, and Tom Caira. "Smart contract: Attacks and protections." IEEE Access 8 (2020): 24416-24427.

- **Reentrancy**
- Overflow, Underflow
- **Default Visibilities**
- Timestamp Dependence
- Transaction Ordering Dependence

102 Ref: Sarwar Sayeed, Hector Marco-Gisbert, and Tom Caira. "Smart contract: Attacks and protections." IEEE Access 8 (2020): 24416-24427.

## The DAO Hack on Ethereum

- DAO was crowdfunding platform
- It raised \$150 Million
- Got hacked due to bug in Smart Contract (Reentrancy) and lost \$60 Million
- Ethereum blockchain was hard forked to restore stolen funds

#### Hard Fork Example

- Demonetization (Govt banned 500 and 1000 Rupees notes)
- Let's say that one group don't agree and accept old notes
- Normal people agreed to Govt decision
- Two currencies in existence

#### Hard Fork

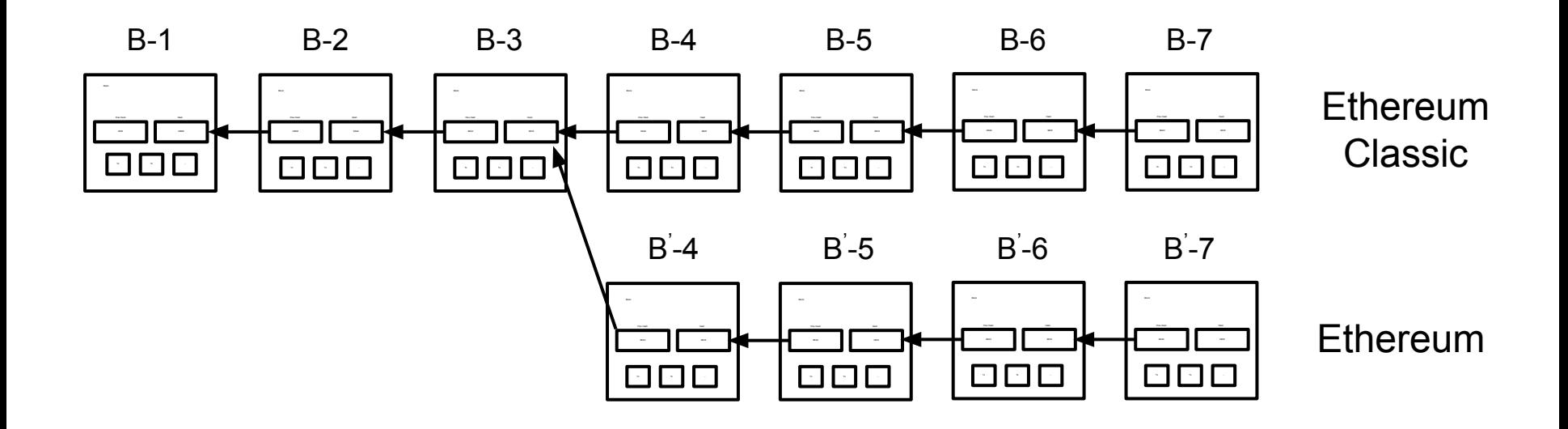

#### Smart Contract Vuln

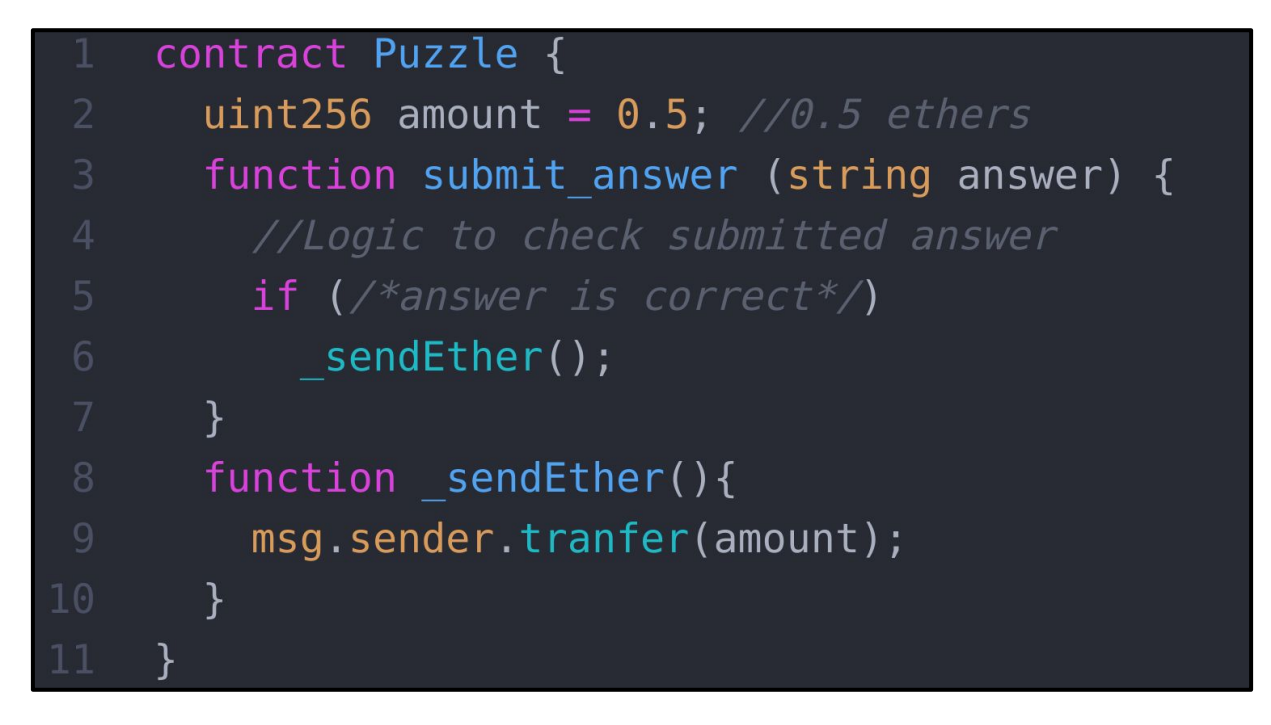

Ref: Sayeed, Sarwar, Hector Marco-Gisbert, and Tom Caira. "Smart contract: Attacks and protections." IEEE Access 8 (2020): 24416-24427.

### Smart Contract Vuln: Default Visibilities

Programmer forgot to add Visibility for the function sendEther()

#### contract Puzzle { uint256 amount =  $0.5$ ; //0.5 ethers function submit answer (string answer) { //Logic to check submitted answer if  $(\n /* answer is correct */$ sendEther(); function sendEther(){  $msg.sender.trainfer(amount);$

Ref: Sayeed, Sarwar, Hector Marco-Gisbert, and Tom Caira. "Smart contract: Attacks and protections." IEEE Access 8 (2020): 24416-24427.

#### Smart Contract Vuln: Default Visibilities

Let's see a Demo

contract Puzzle { uint256 amount =  $0.5$ ; //0.5 ethers function submit answer (string answer) { //Logic to check submitted answer if  $(\n /* answer is correct */$ sendEther(); function sendEther(){ msq.sender.tranfer(amount);

Ref: Sayeed, Sarwar, Hector Marco-Gisbert, and Tom Caira. "Smart contract: Attacks and protections." IEEE Access 8 (2020): 24416-24427.
## Smart Contract Vuln: Timestamp Dependence

- A smart contract that utilizes a current timestamp to produce random numbers in order to determine lottery results
- Miners can put a timestamp within 30 seconds of block validation
- Miners can alter outcome of random number generator

Ref: Sayeed, Sarwar, Hector Marco-Gisbert, and Tom Caira. "Smart contract: Attacks and protections." IEEE Access 8 (2020): 24416-24427.

## Smart Contract Vuln: Timestamp Dependence

```
pragma solidity \sim 0.5.0;
   contract TimedCrowdsale {
\overline{2}event Finished();
 3
     event notFinished();
\overline{4}5
     // Sale should finish exactly at January 1, 2019
     function isSaleFinished() private returns (bool) {
6
        return block.timestamp >= 1546300800;
8
     ł
     function run() public {
9
       if (isSaleFinished()) {
10
            emit Finished();
11
12
       \} else {
13
            emit notFinished();
14
15
16
```
#### Recursion

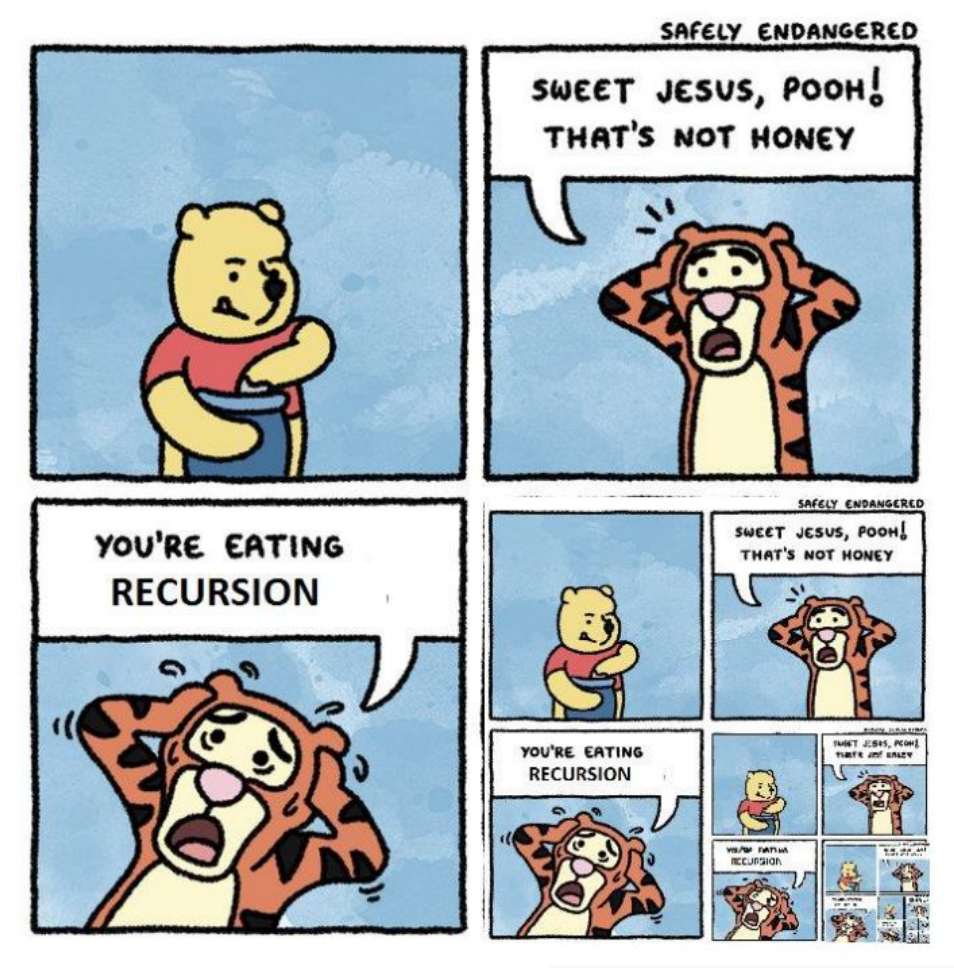

## Fallback Function in Solidity

- Declare with fallback() and have no arguments.
- If it is not marked **payable**, the contract will throw an exception on receiving Ether without data
- No Return value, Once per contract
- Executed  $\rightarrow$  if caller meant to call a non-available function or receive() does not exist
- Visibility: external.

Ref: https://www.geeksforgeeks.org/solidity-fall-back-function

## Reentrancy Example (Expected Behavior)

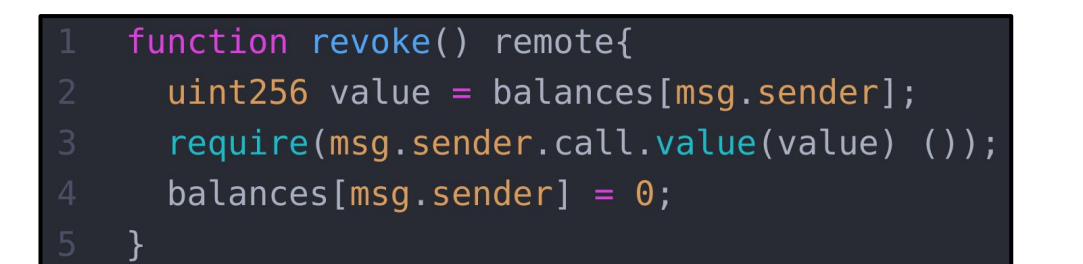

**Balance : 100 Payout : 0**

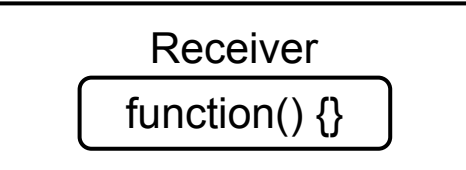

## Reentrancy Example (Expected Behavior)

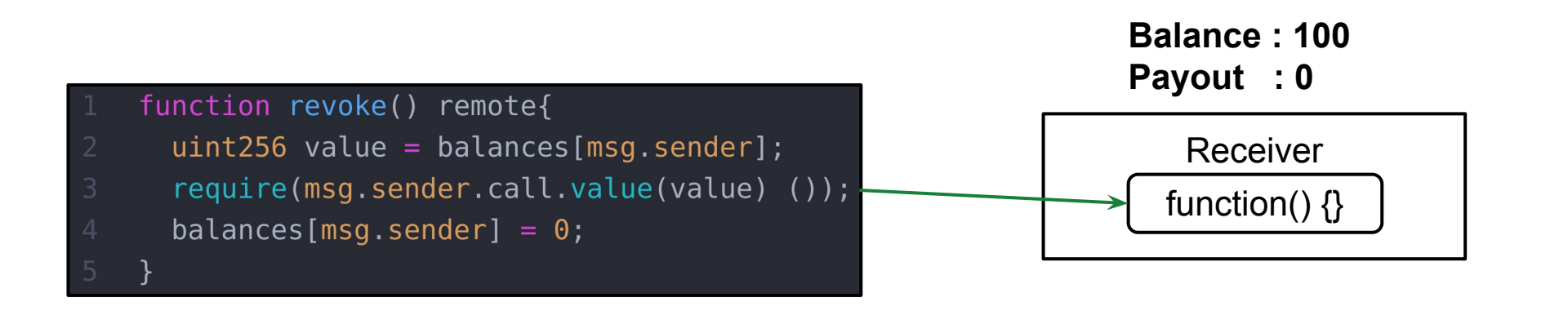

## Reentrancy Example (Expected Behavior)

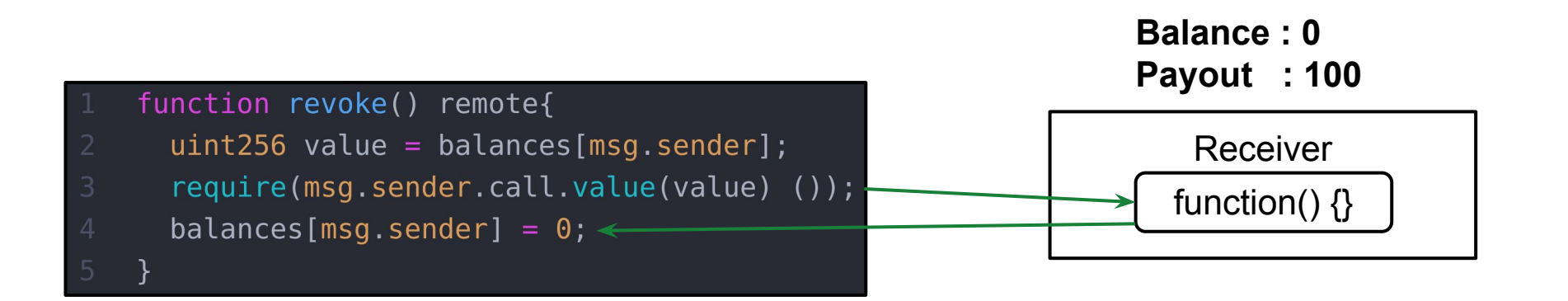

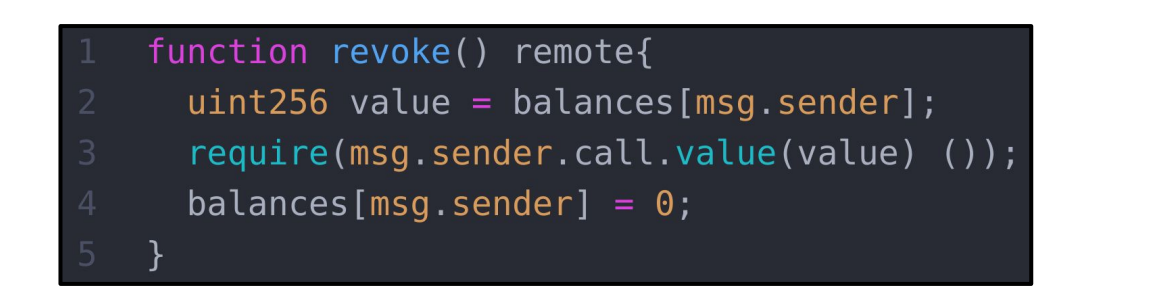

**Balance : 100 Payout : 0**

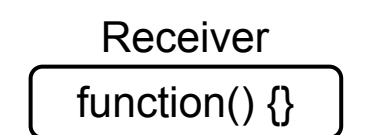

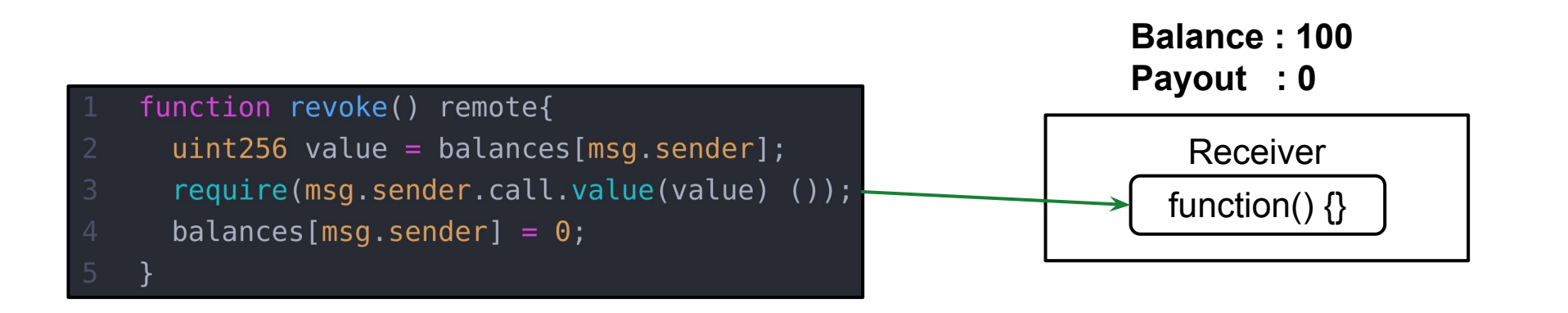

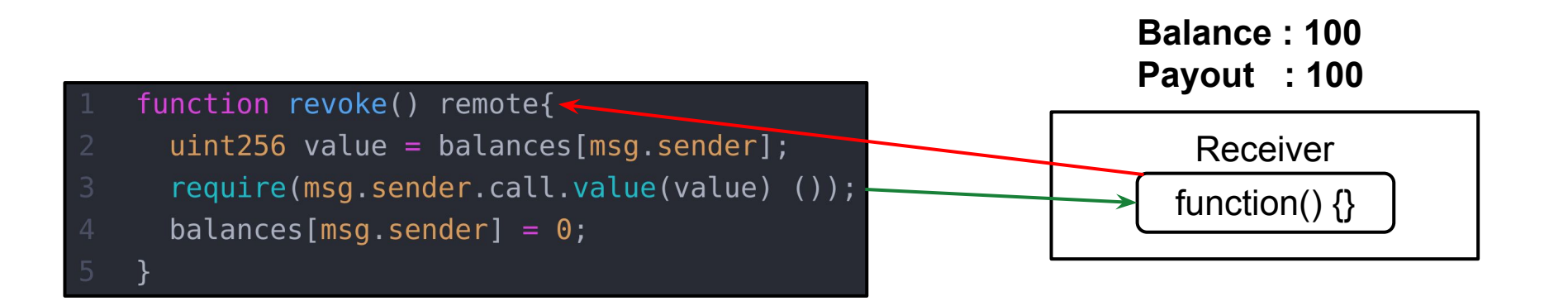

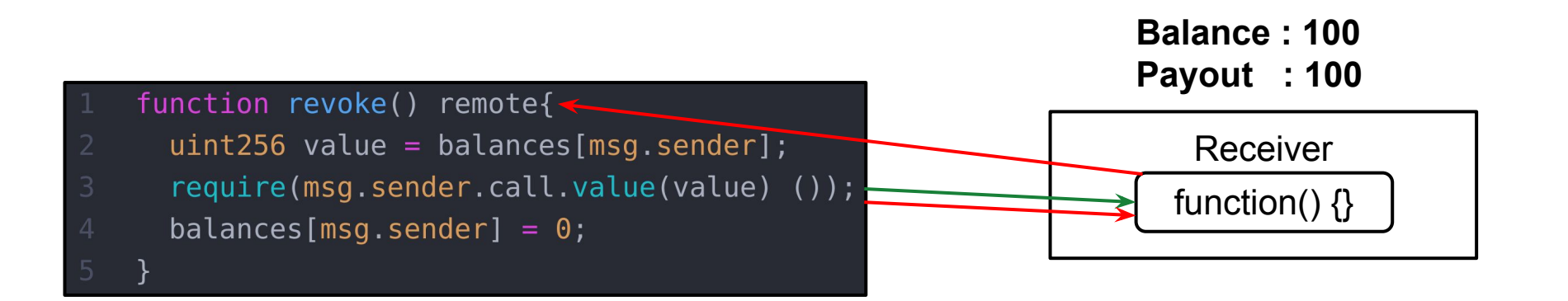

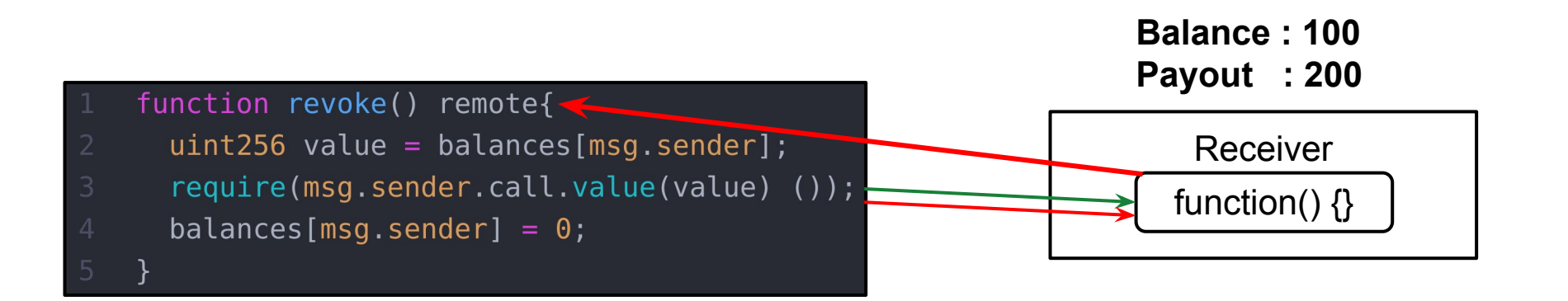

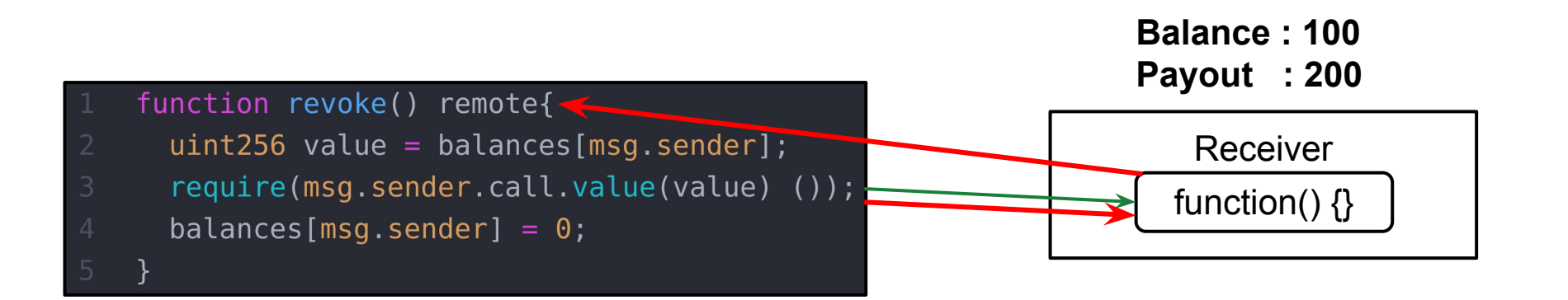

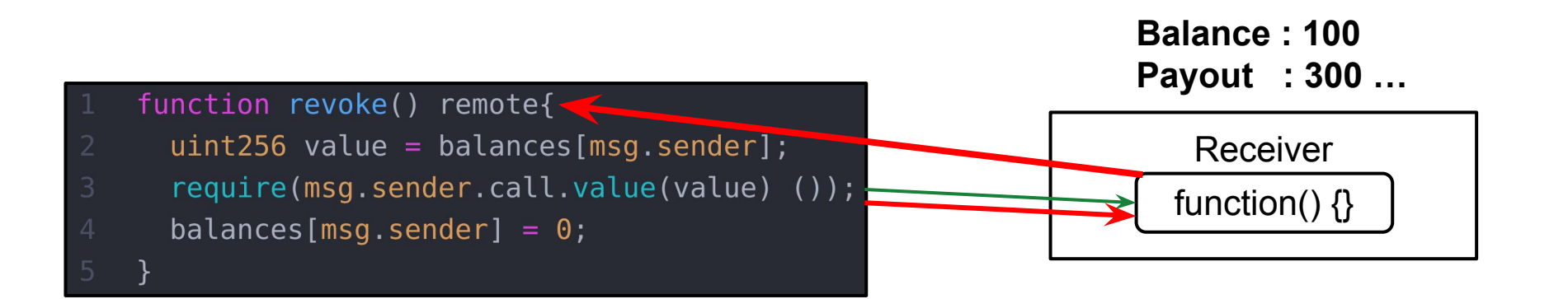

## Reentrancy Bug Fixed

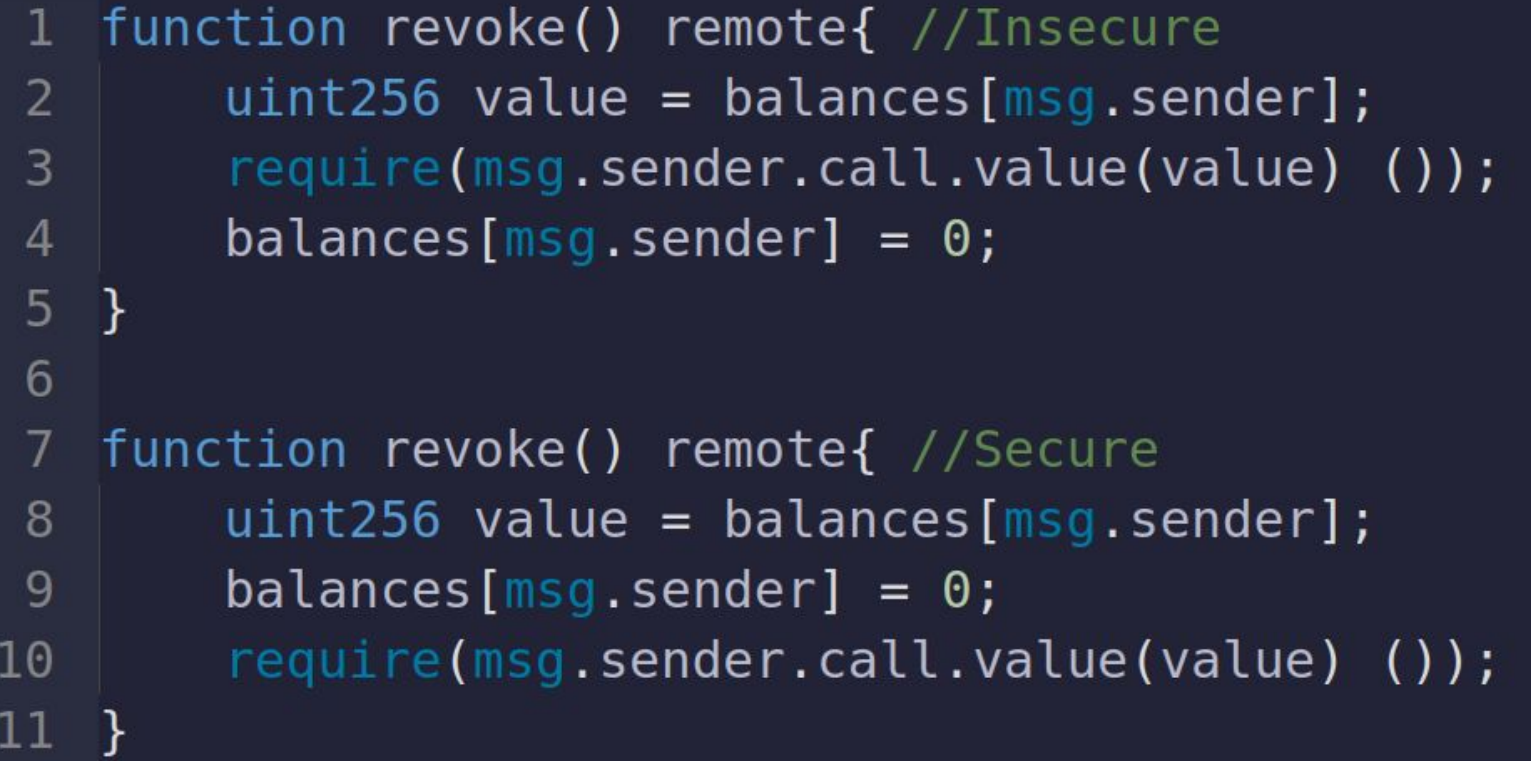

#### Reentrancy Example-2

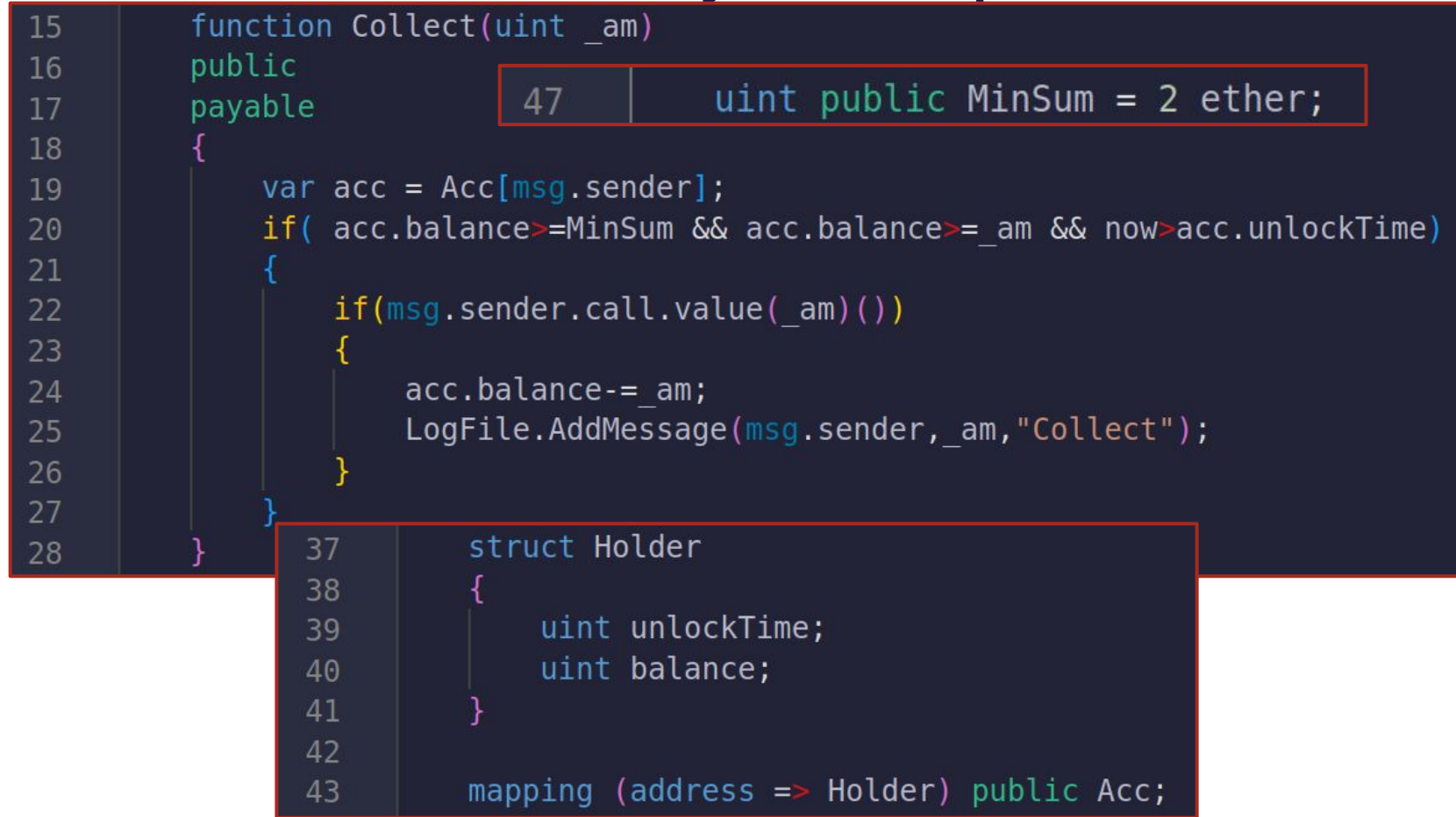

124

## Reentrancy Example-3

```
modifier onlyOwner{
        require(msg.sender == owner);
\bar{2}ä
        -i
4
5
   function execute ( address to, uint value, bytes
ĥ.
        data) external onlyOwner {
        to.call.value( value) (data);
\alpha
```
Code example: Identify control based permission control

125 Ref: Zibin Zheng, Neng Zhang, Jianzhong Su, Zhijie Zhong, Mingxi Ye, and Jiachi Chen. 2023. Turn the Rudder: A Beacon of Reentrancy Detection for Smart Contracts on Ethereum. In Proceedings of the 45th International Conference on Software Engineering (ICSE '23). IEEE Press, 295–306. https://doi.org/10.1109/ICSE48619.2023.00036

- Return value of message call  $\rightarrow$  not checked.
- If
	- call fails accidentally
	- attacker forces the call to fail
		- may cause unexpected behaviour in the subsequent program logic.

pragma solidity 0.4.25;

contract ReturnValue {

function callnotchecked(address callee) public {  $called: call();$ 

Ref: https://swcregistry.io/docs/SWC-104/ 127

```
pragma solidity 0.4.25;
contract ReturnValue {
 function callchecked(address callee) public {
    require(callee.call());
 function callnotchecked(address callee) public {
    called: call();
```
// Bad Code: function Transfer(address \_addr) public { (bool success, bytes memory data) = \_addr.call{value: msg.value, gas: 5000}();

```
// Bad Code:
function Transfer(address _addr) public {
   (bool success, bytes memory data) = _{addr.call}\value: msg.value, gas: 5000}();
// Good Code
function Transfer(address _addr) public {
   (bool success, bytes memory data) = _{addr}.call{value: msg.value, gas: 5000}();
   require(success, "Transfer Failed")
```
# THE END

#### Backup Slides

## Smart Contract Vuln: Overflow and Underflow

```
// INSECURE
function transfer(address to, uint256 value) {
    \frac{1}{2} Check if sender has balance */
    require(balanceOf[msg.sender] \geq value);balanceOf[msg.sender] -- value;balanceOf[ to] += value;
// SECURE
function transfer(address to, uint256 value) {
    require(balanceOf[msg.sender] >= value &&
      balanceOf[ to] + value >= balanceOf[ to]);
    \frac{1}{2} Add and subtract new balances \frac{1}{2}balanceOf[msg.sender] = value;balanceOf[ to] += value;
```
Ref: Sayeed, Sarwar, Hector Marco-Gisbert, and Tom Caira. "Smart contract: Attacks and protections." IEEE Access 8 (2020): 24416-24427.

## Gas assigned per Opcode

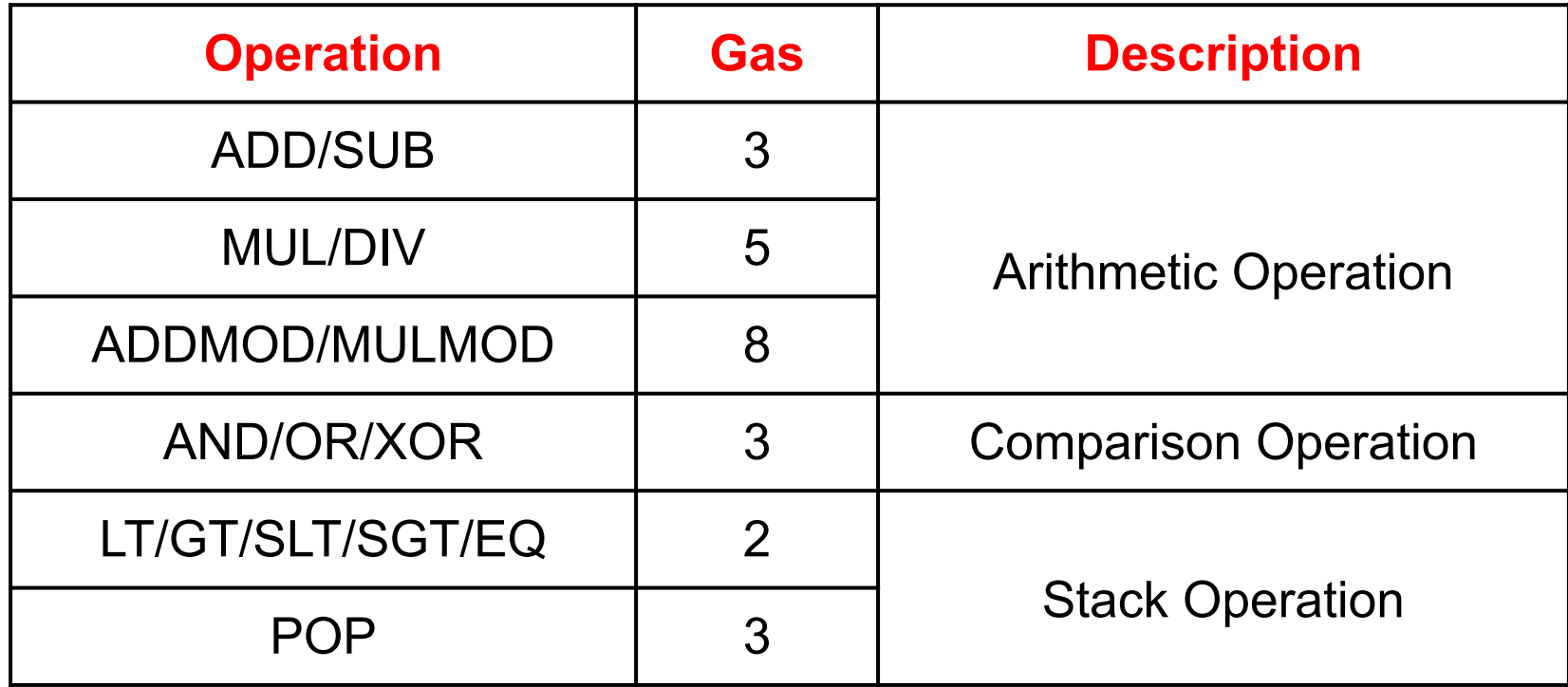

Ref: Wood, Gavin. "Ethereum: A secure decentralised generalised transaction ledger." *Ethereum project yellow paper* (2014)

## Gas assigned per Opcode

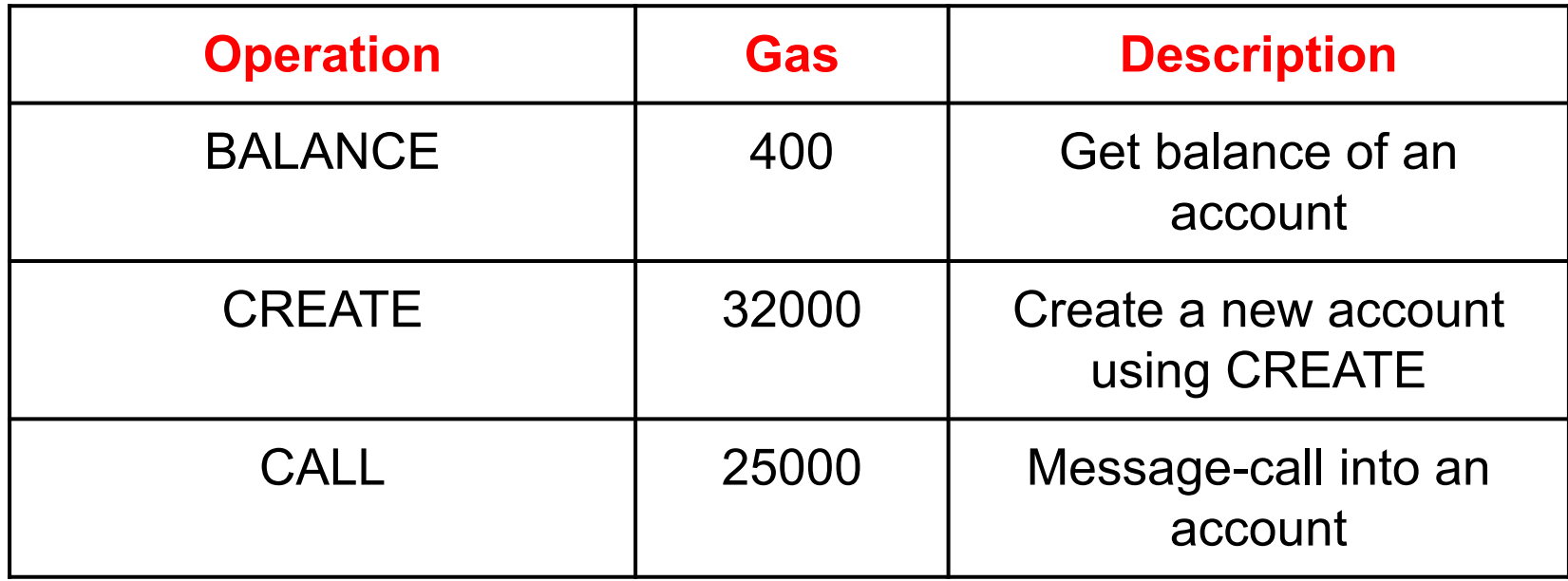

Ref: Wood, Gavin. "Ethereum: A secure decentralised generalised transaction ledger." *Ethereum project yellow paper* (2014)

## Gas assigned per Opcode

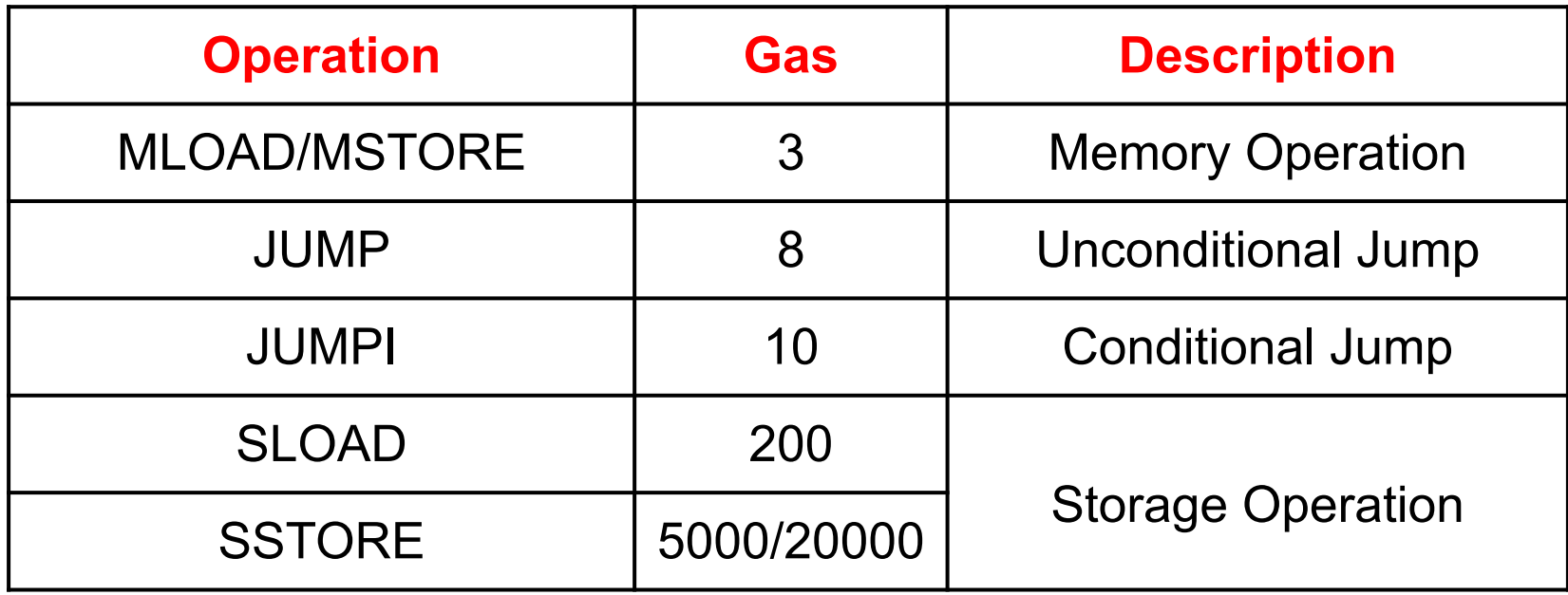

Ref: Wood, Gavin. "Ethereum: A secure decentralised generalised transaction ledger." *Ethereum project yellow paper* (2014)